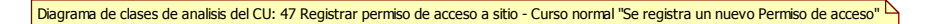

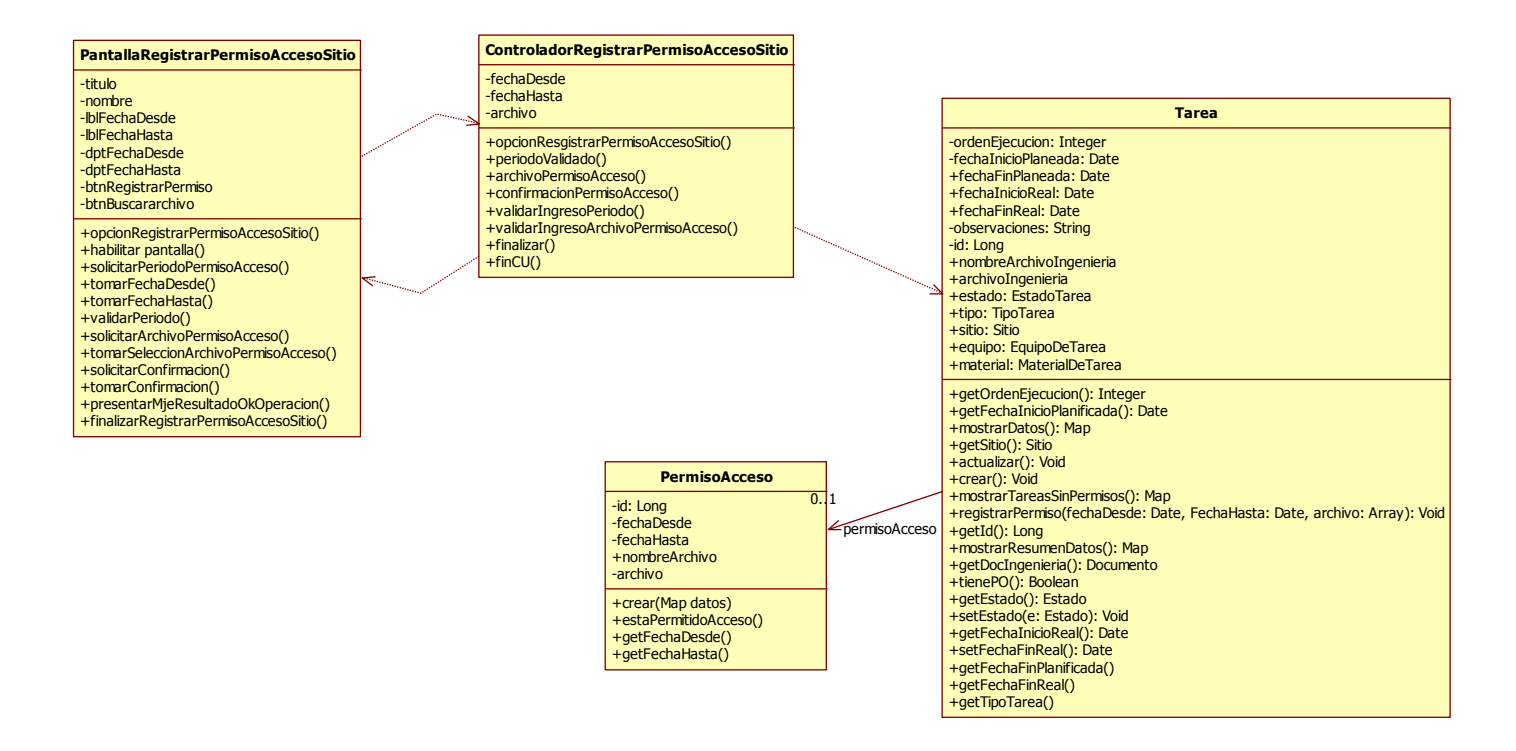

#### **CU 98- Gestionar Acontecimiento de Tarea**

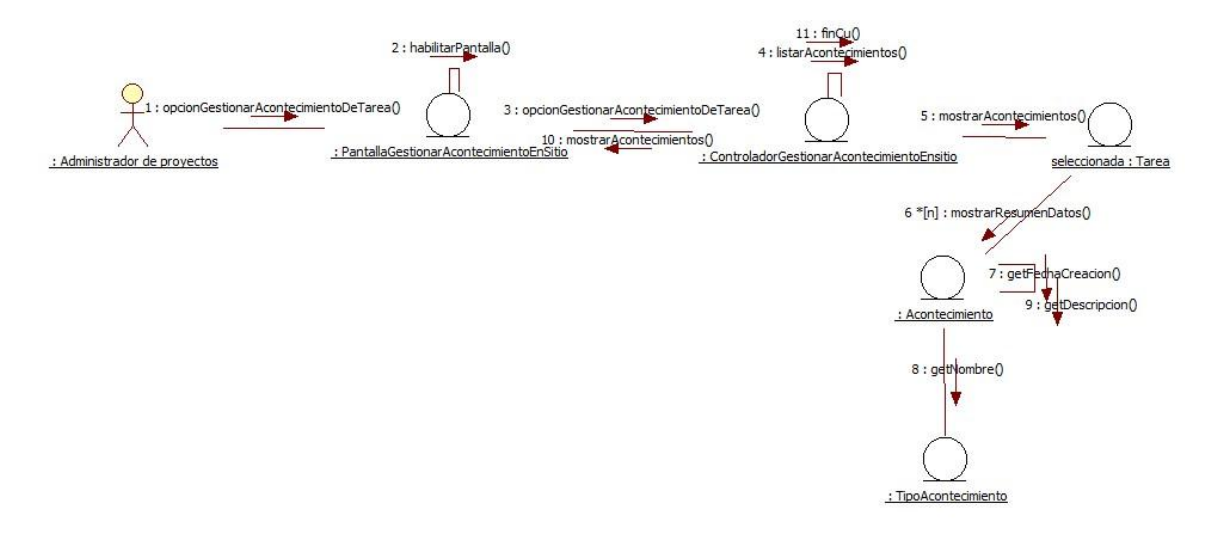

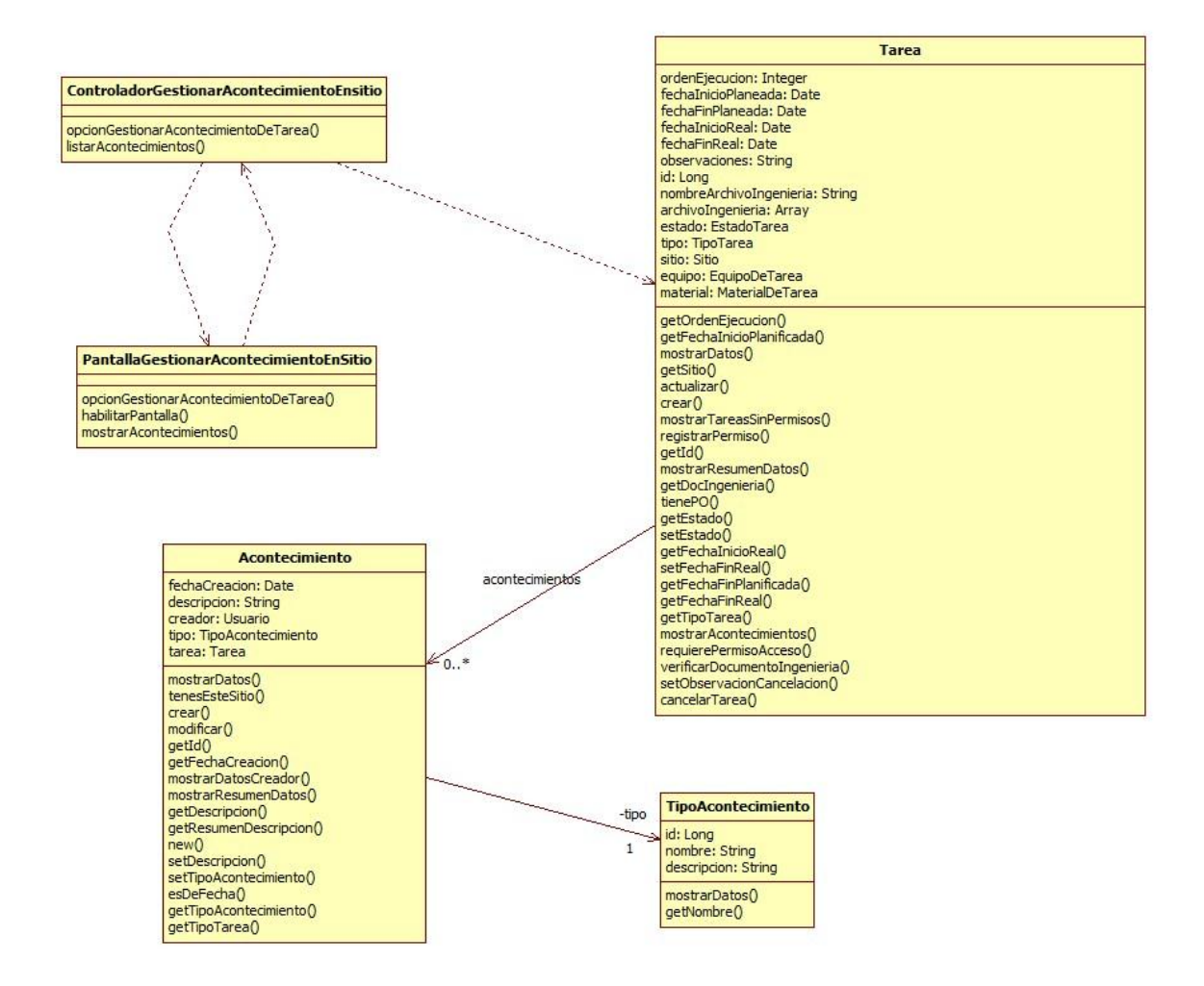

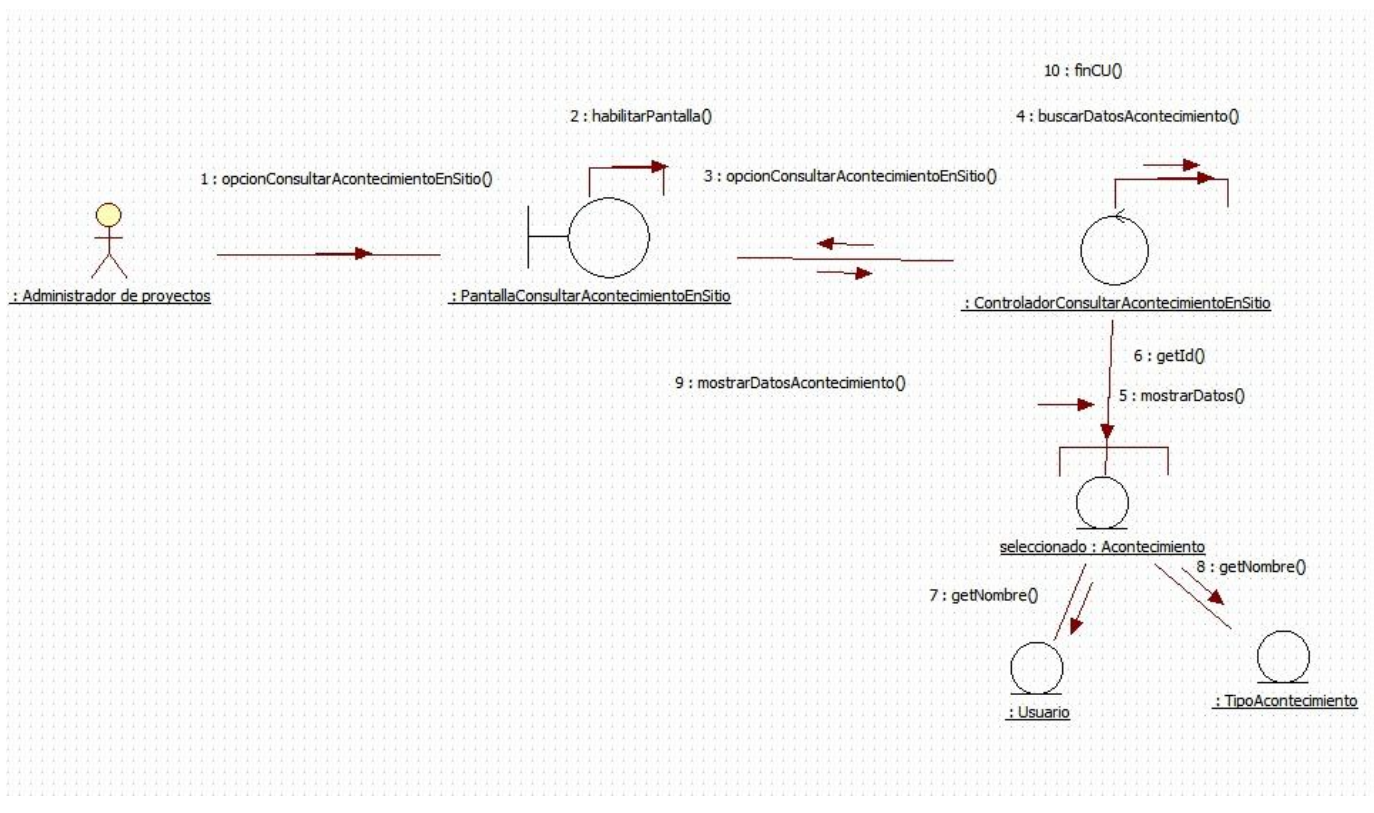

### **CU 99- Consultar Acontecimiento de Tarea**

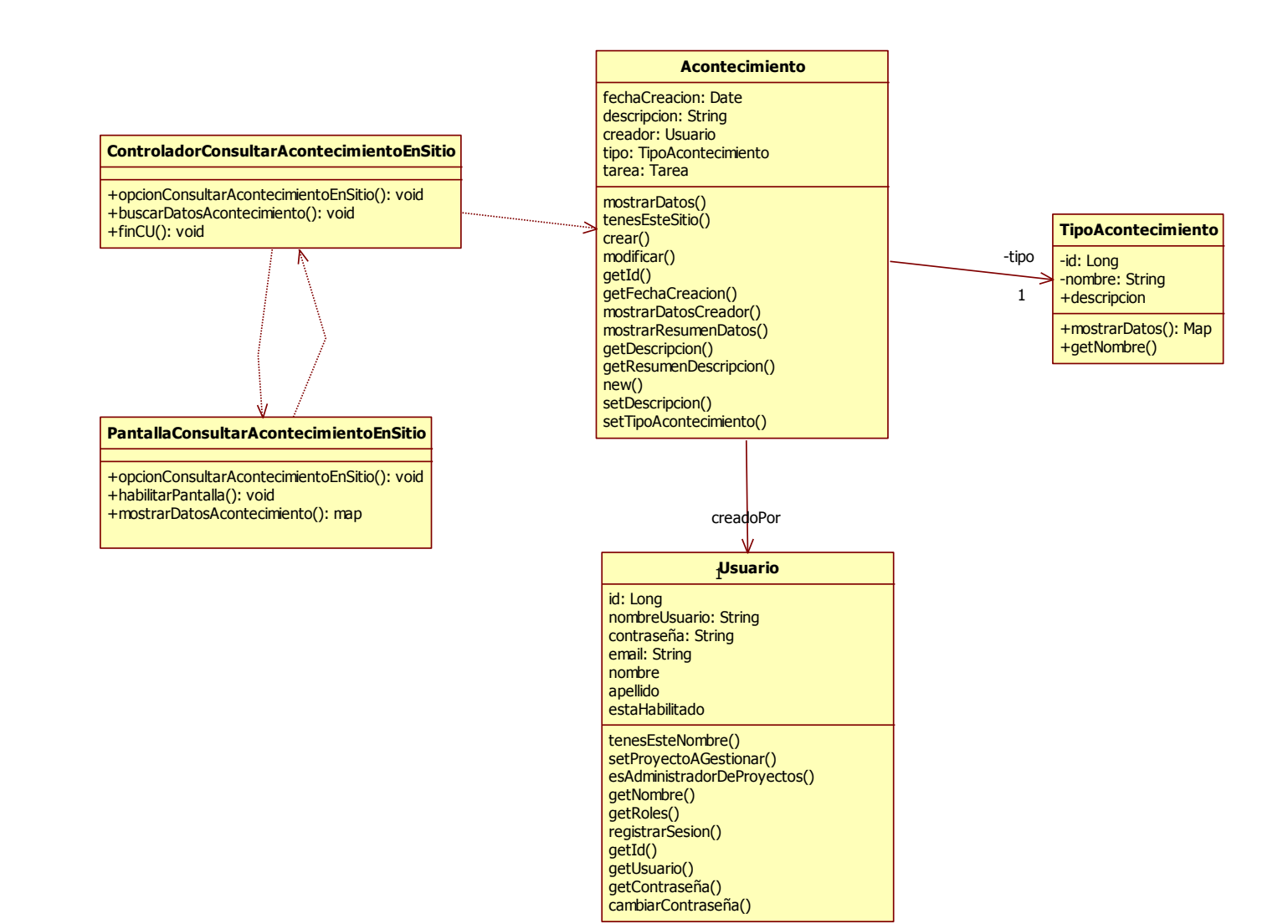

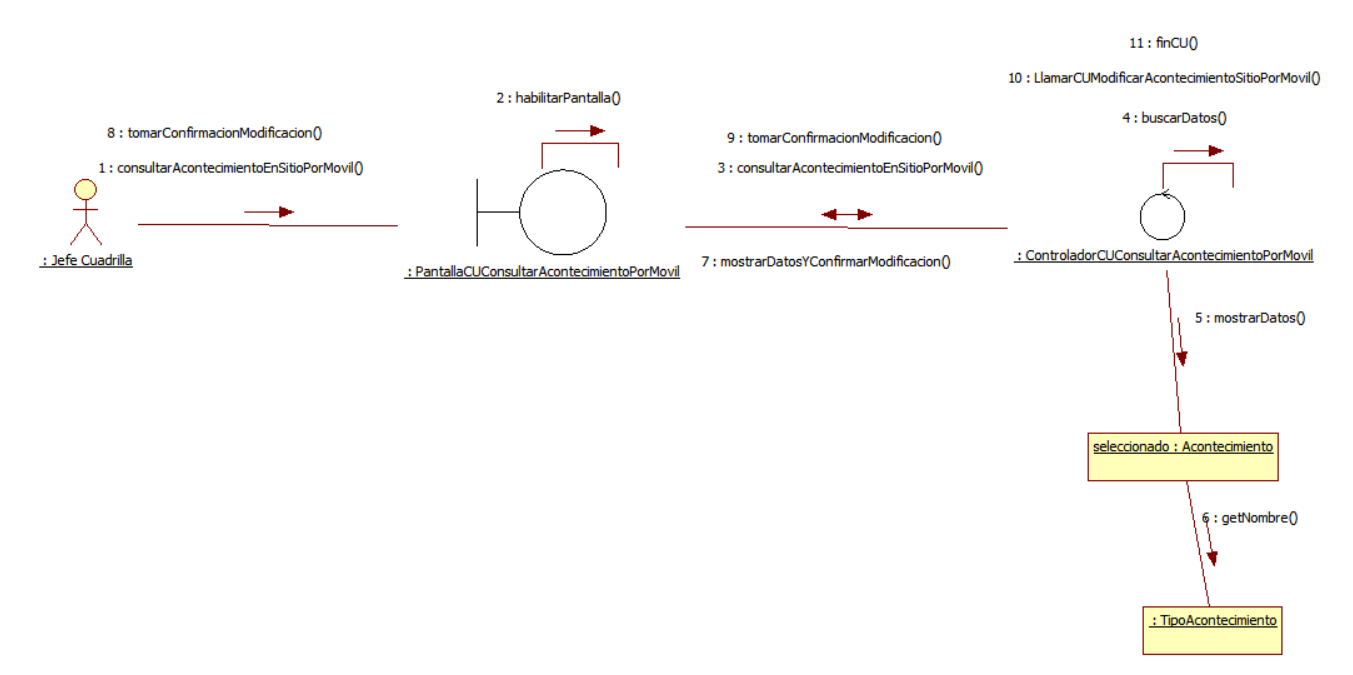

### CU 100- Consultar Acontecimiento de Tarea Por Móvil

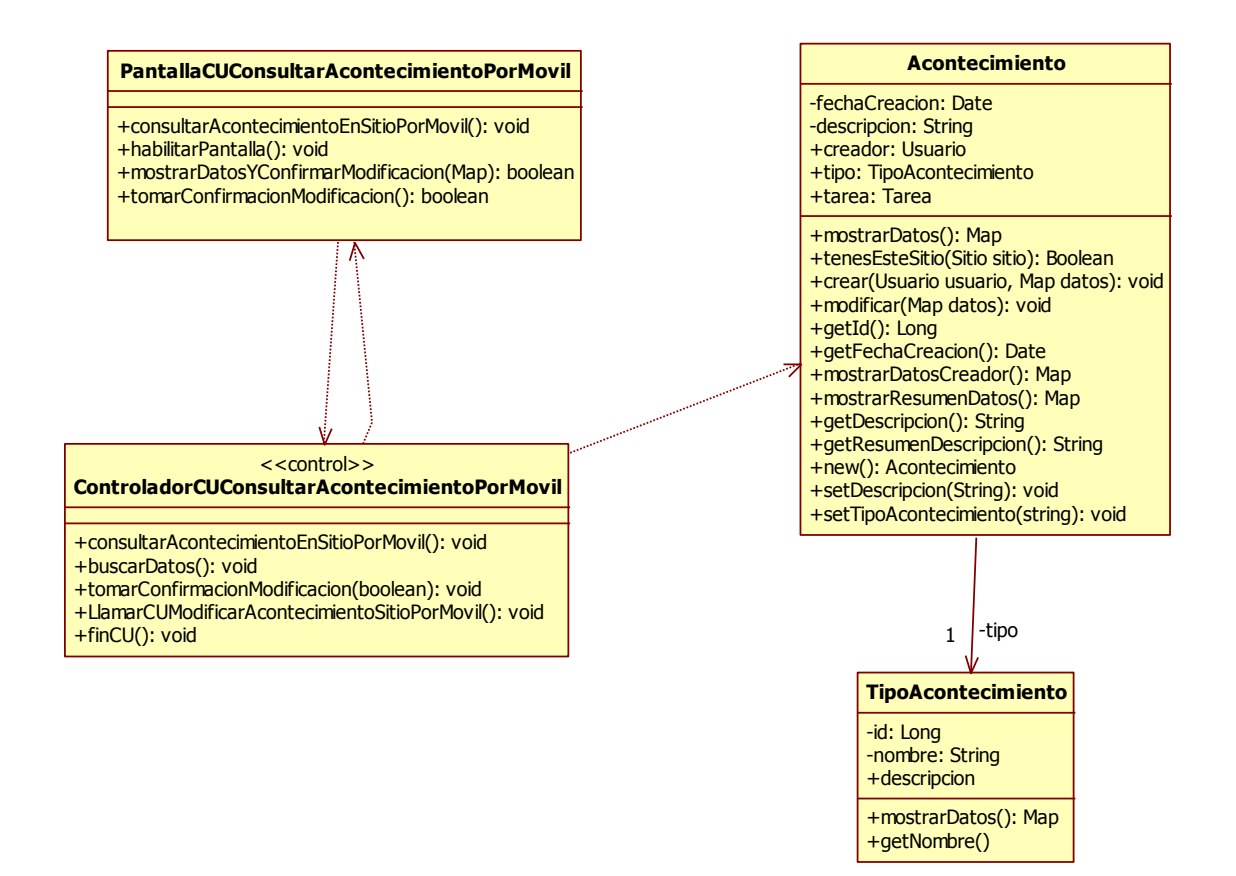

### **CU 101- Controlar cambio de estado de la Tarea**

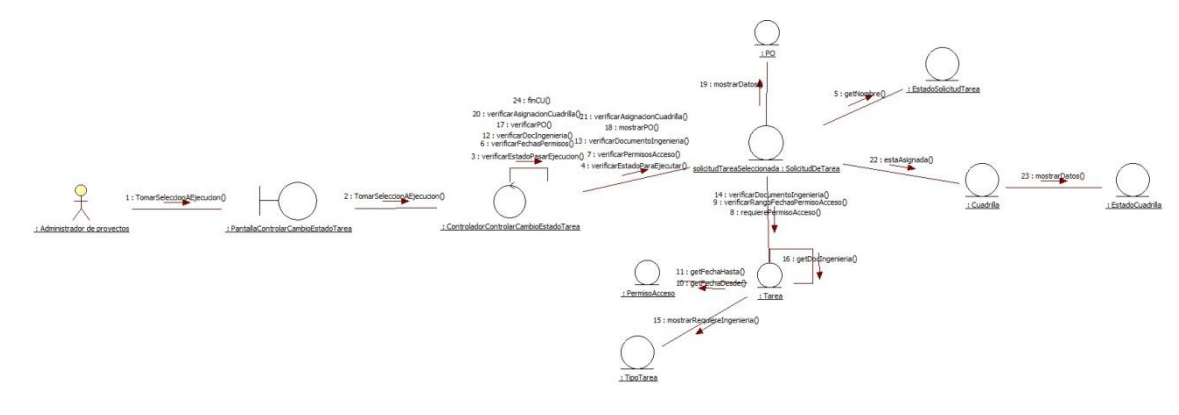

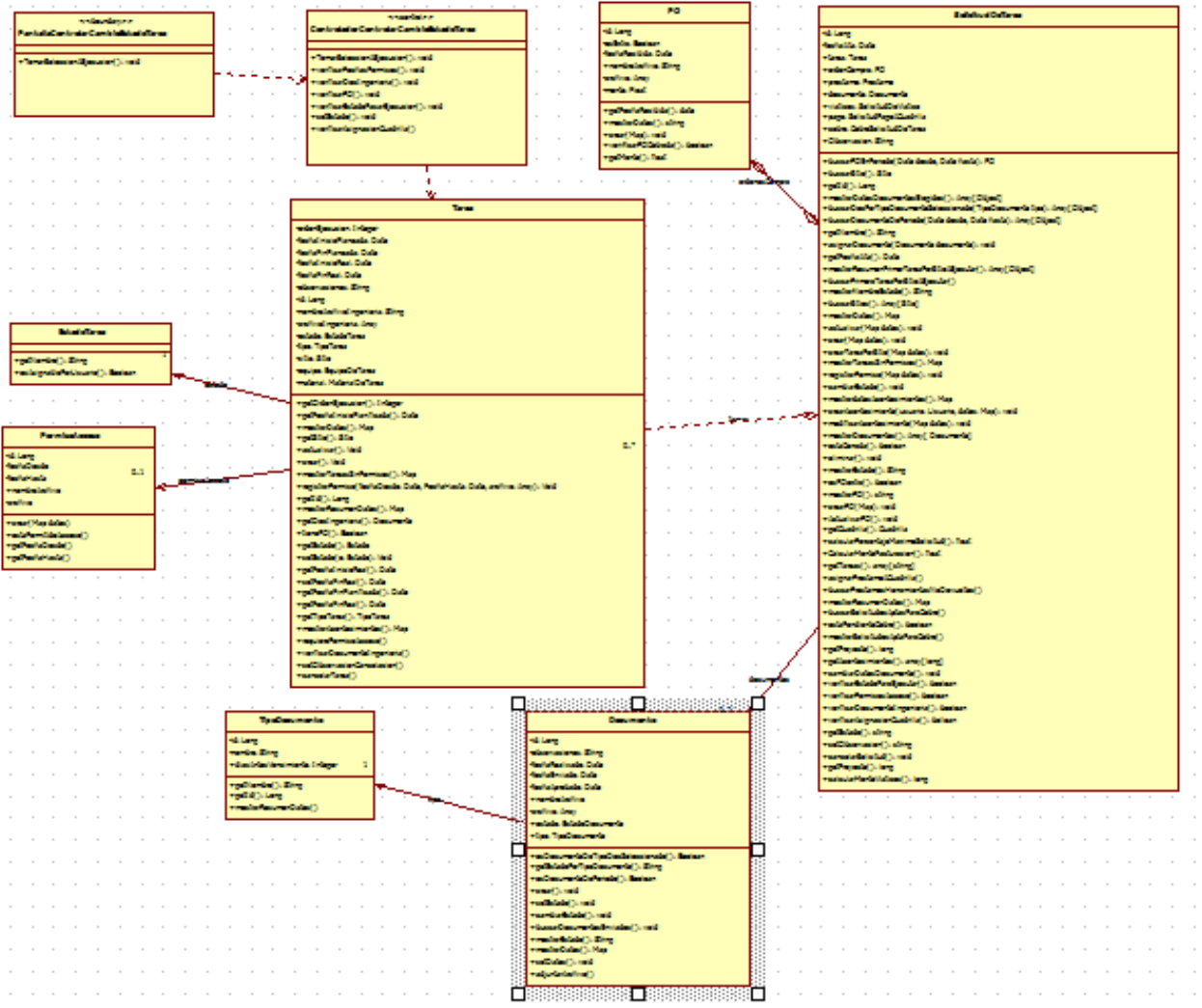

# **Paquete Reportes:**

# **CU 28- Generar reporte de documentación de integrantes de cuadrilla por filtros**

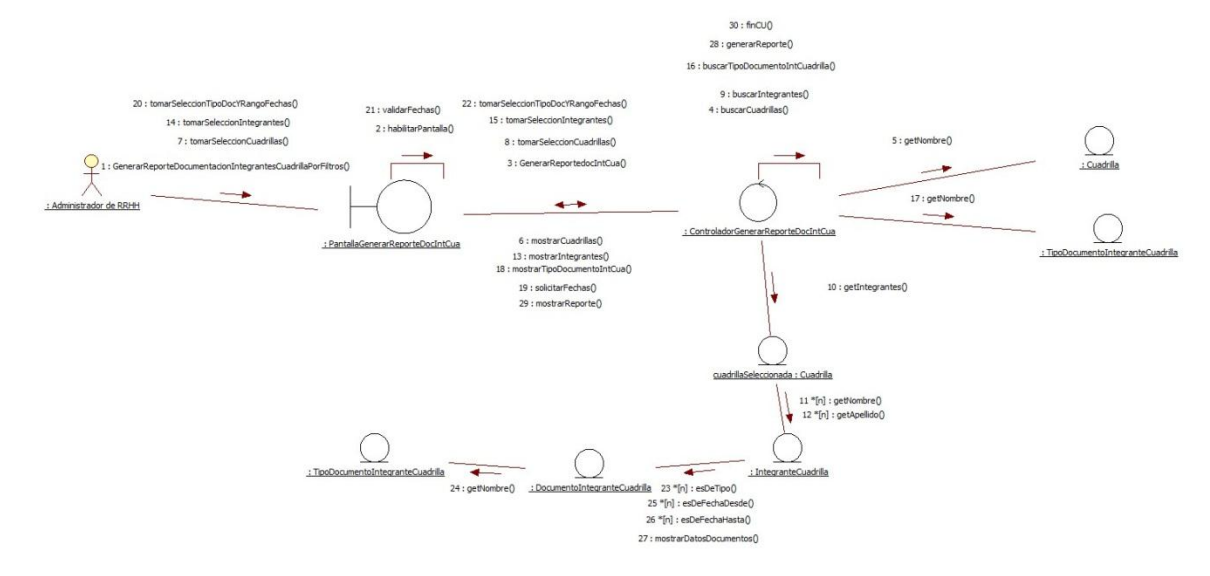

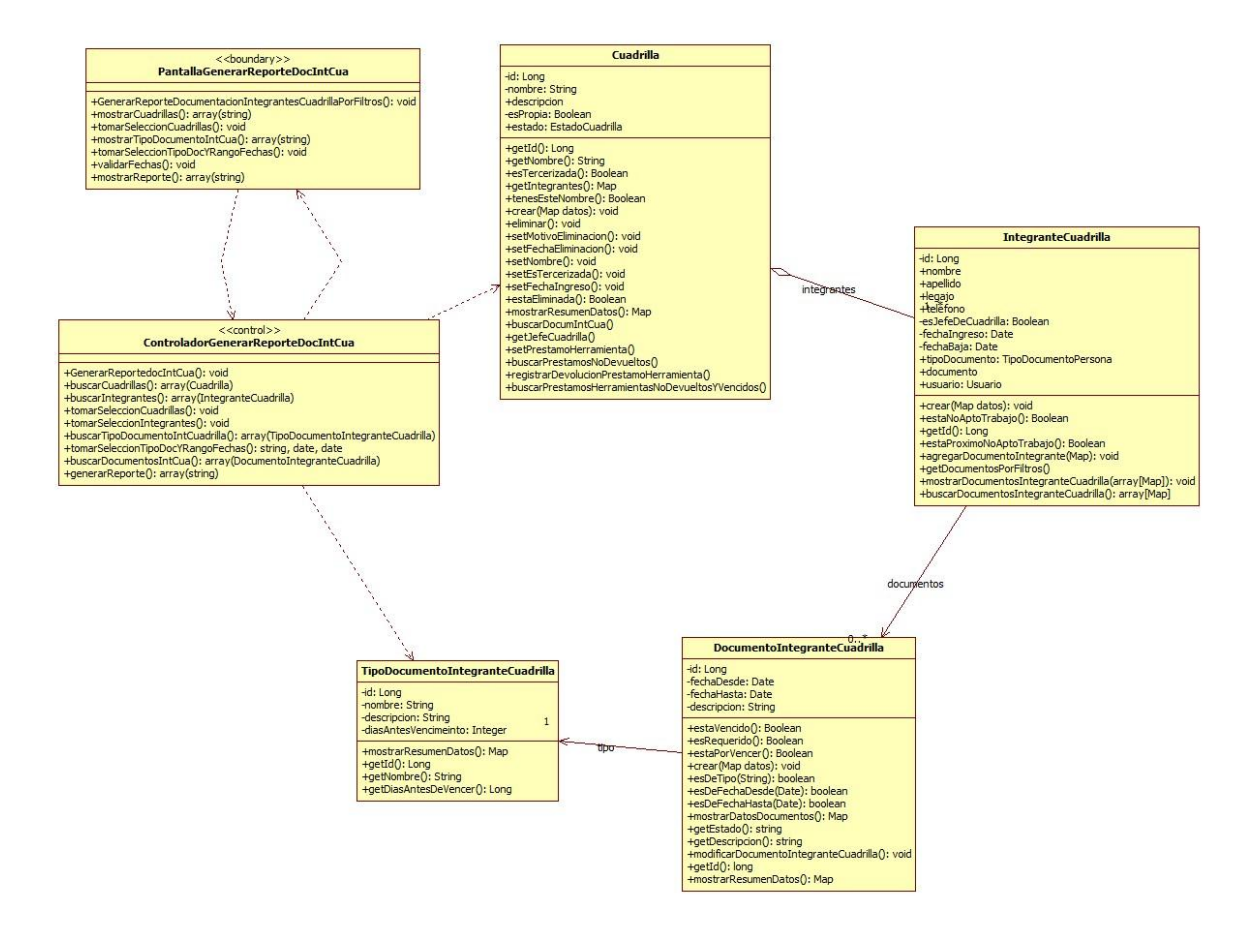

#### CU 29- Generar reporte de proyecto por filtros

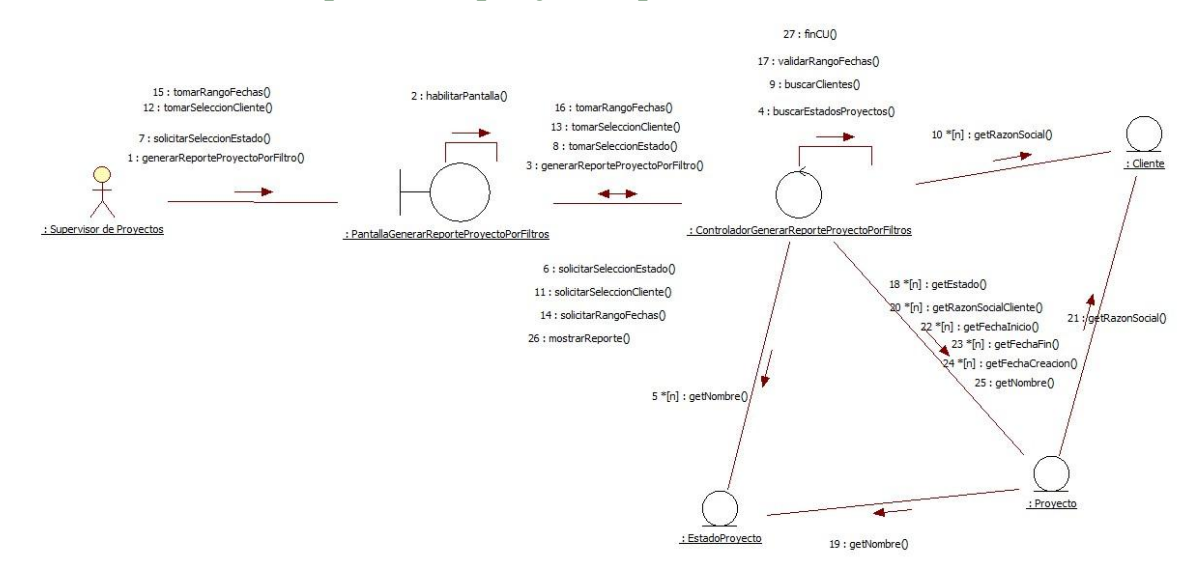

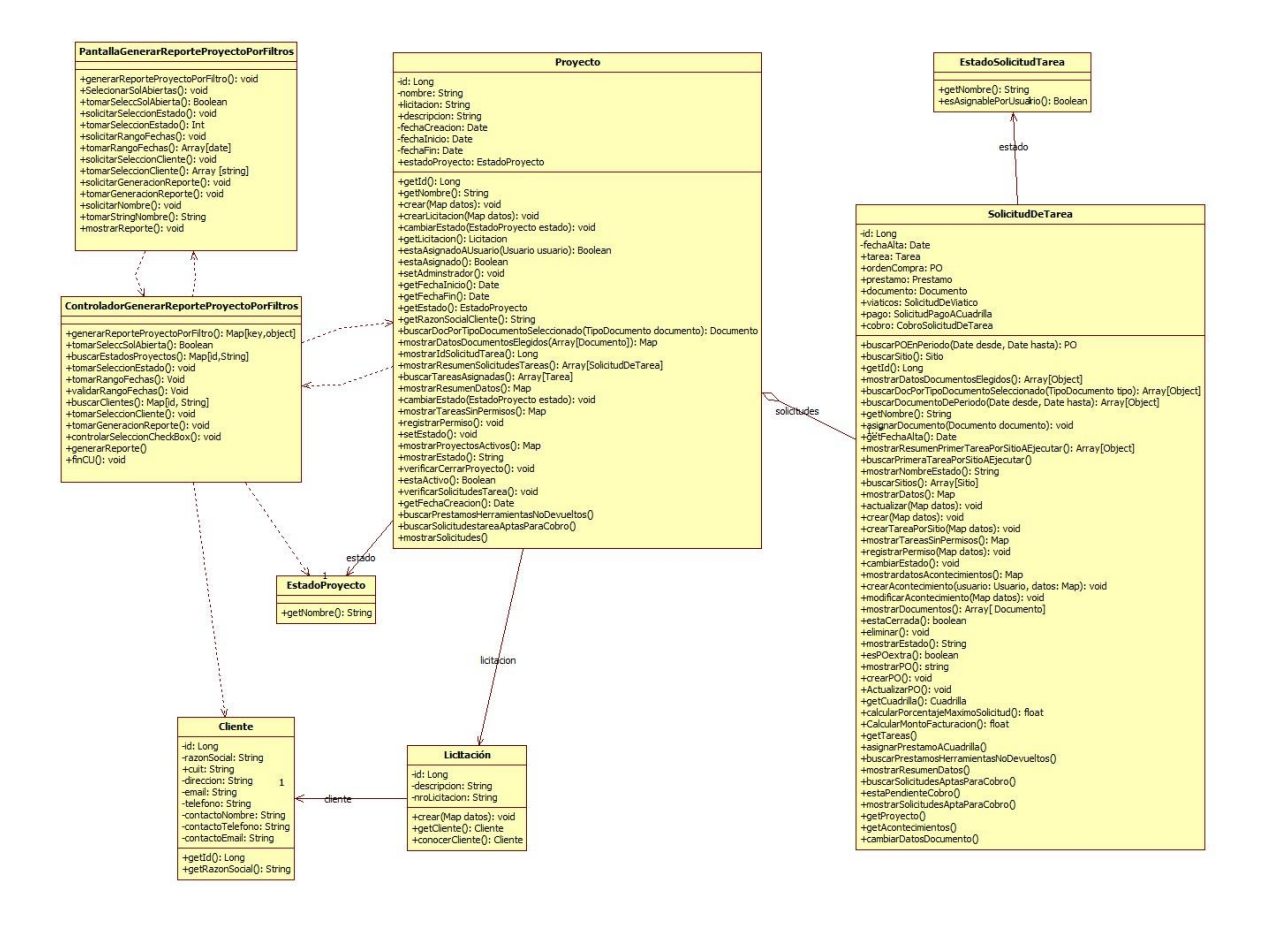

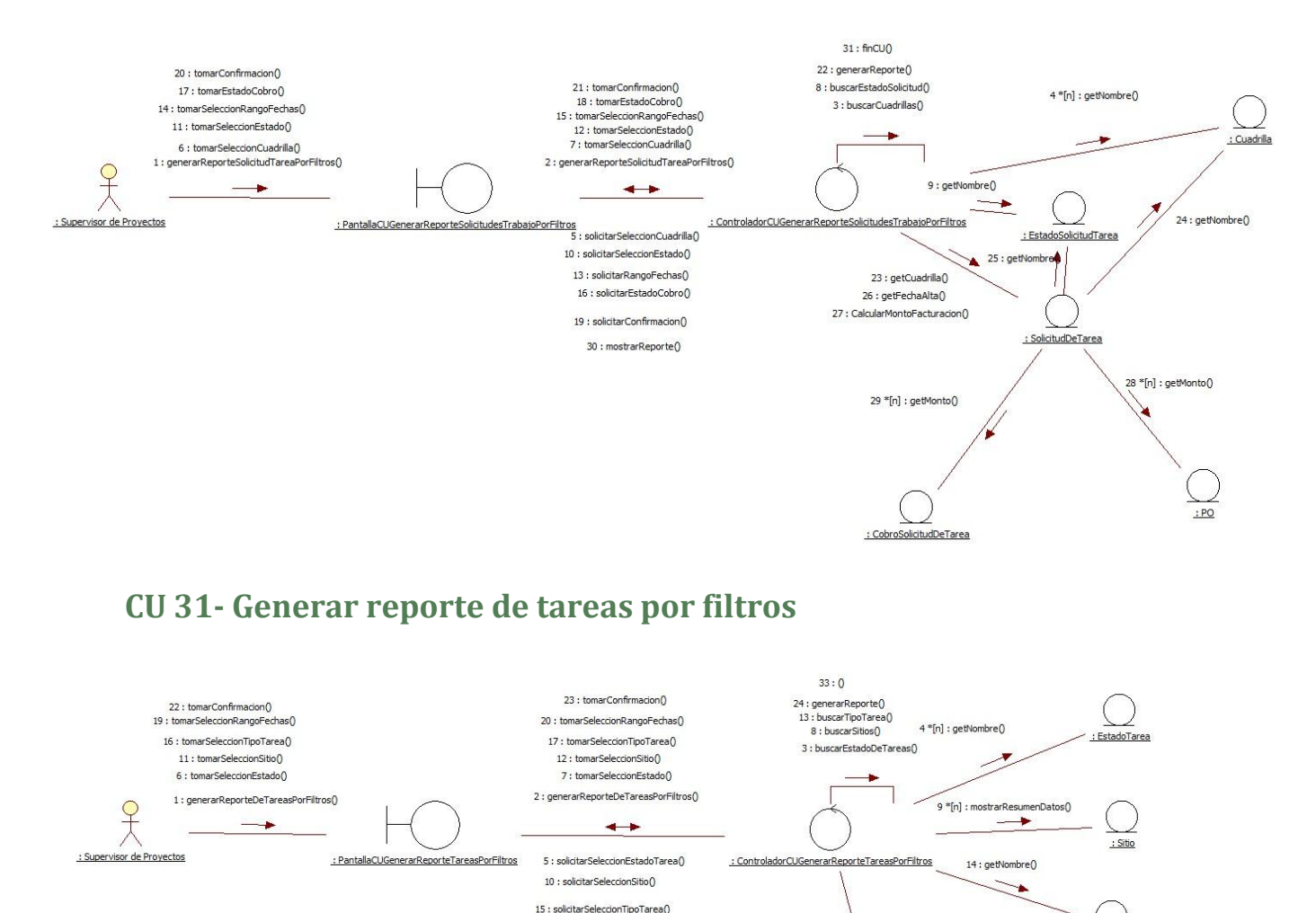

18 : solicitarRangoFechas()

21 : solicitarConfirmacion()

 $32:$  mostrarReporte $0$ 

: TipoTarea

25 \*[n] : getEstado()

 $:  $T$  area$ 

26 \*[n] : getSitio()<br>27 \*[n] : getTipoTarea()<br>28 \*[n] : getFechaInicioPlanificada() 29 \*[n] : getFechaInicioReal()<br>30 \*[n] : getFechaFinPlanificada() 31 \*[n] : getFechaFinReal()

### **CU 30- Generar reporte de solicitudes de trabajo por filtros**

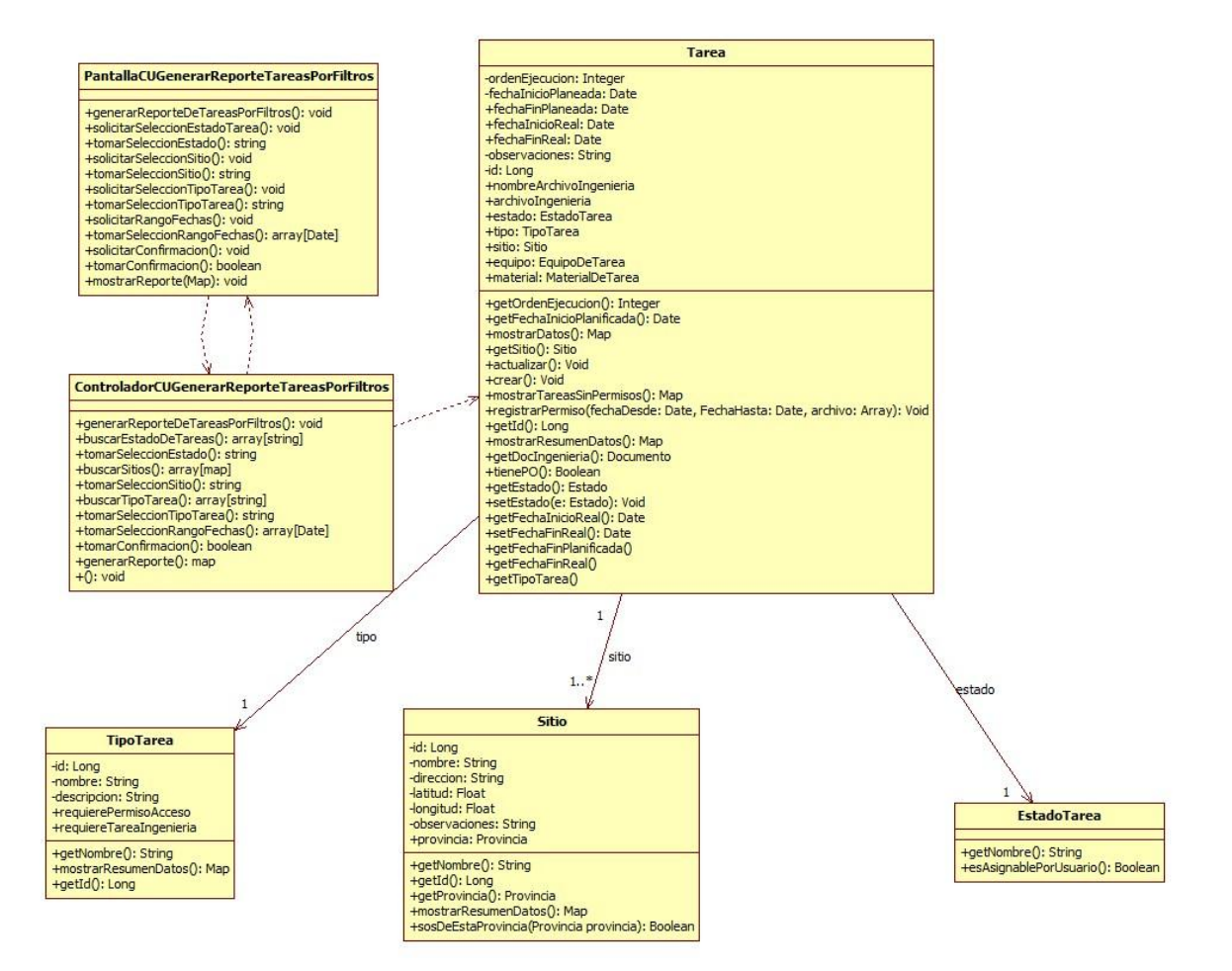

# **CU 106- Generar Informe de tareas desviadas por Facturación de proyectos**

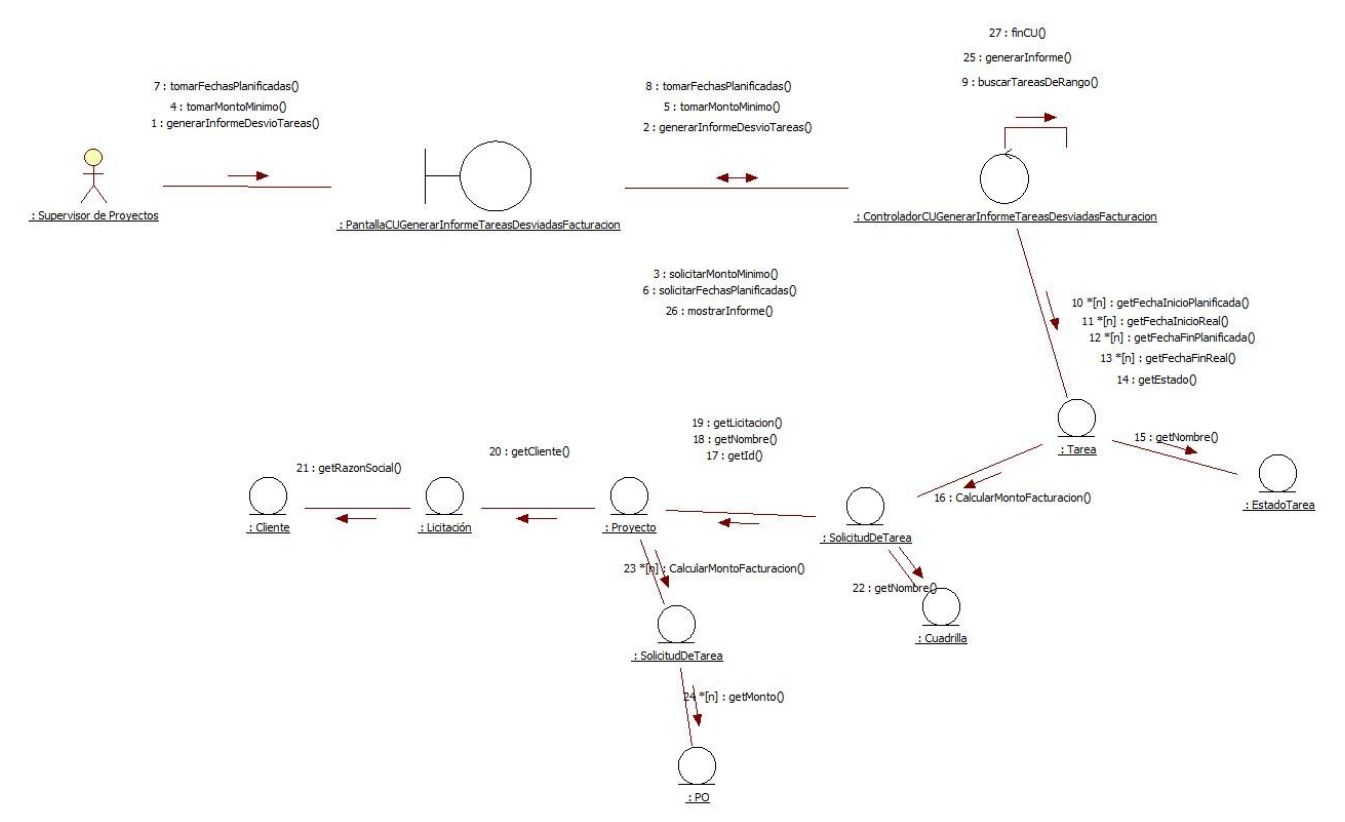

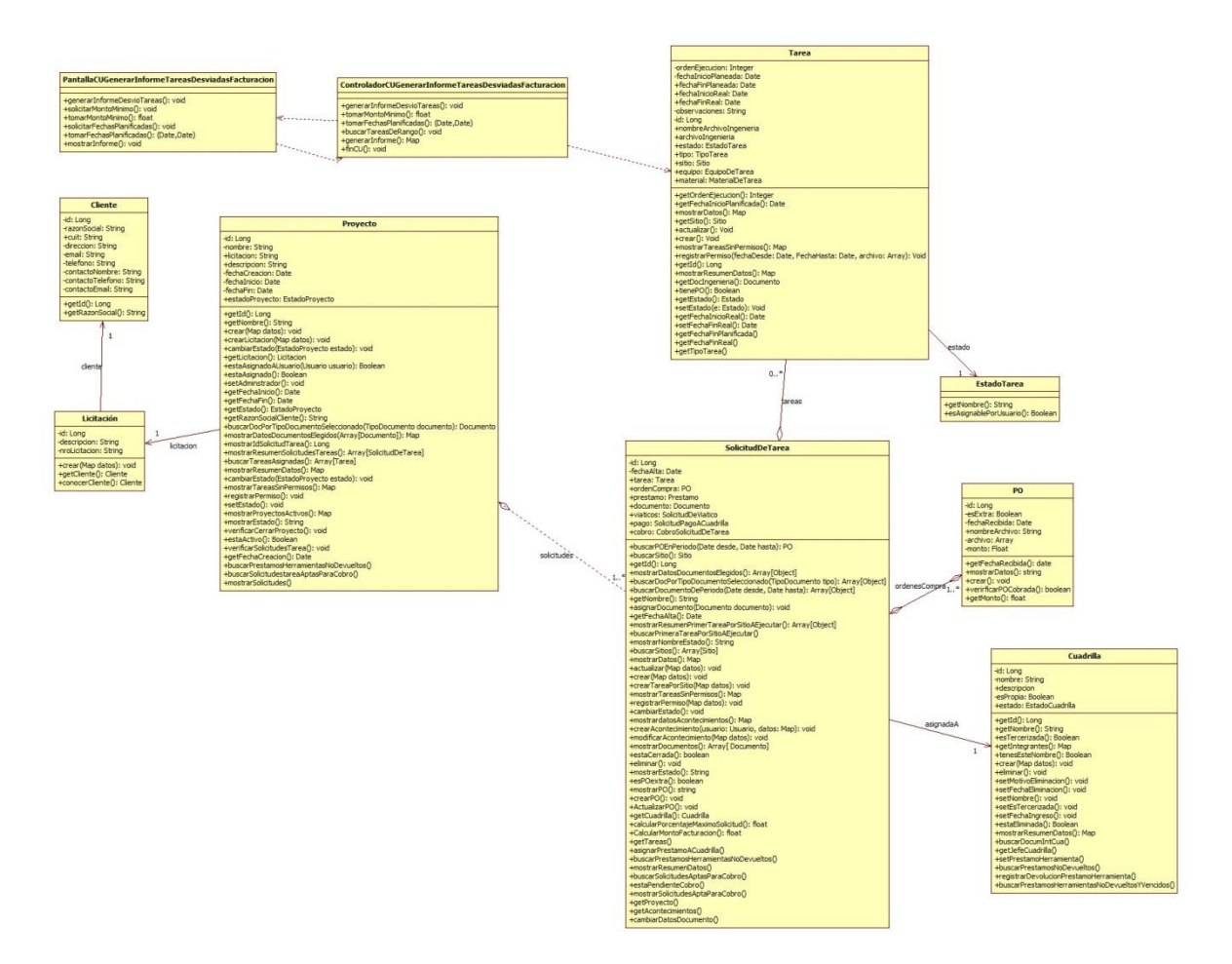

# CU 107- Generar Reporte de Acontecimientos.

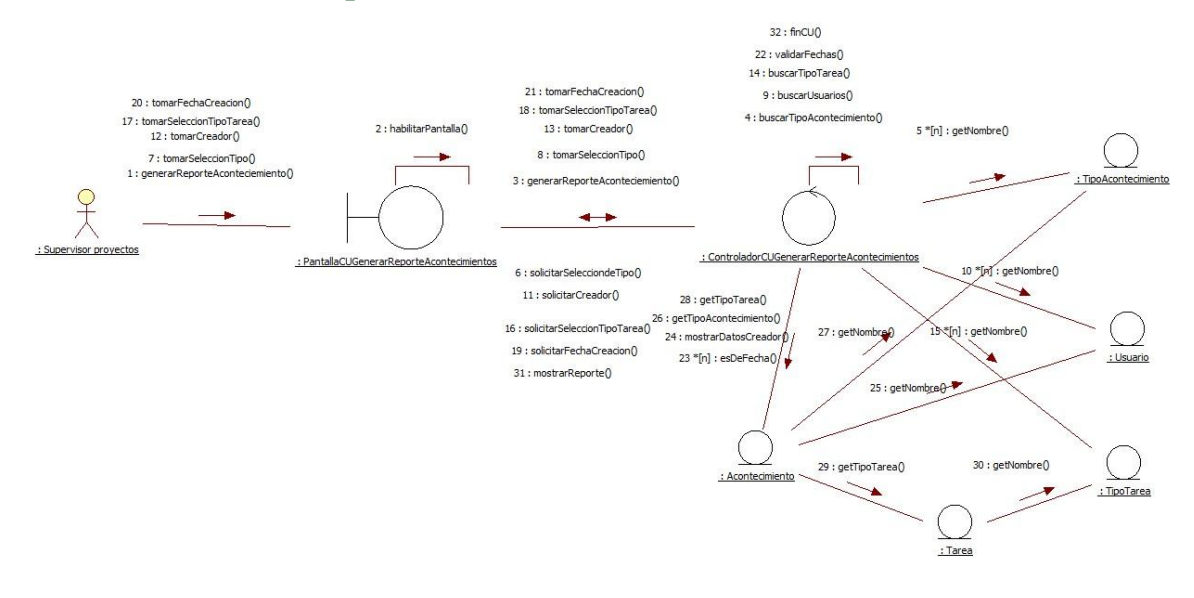

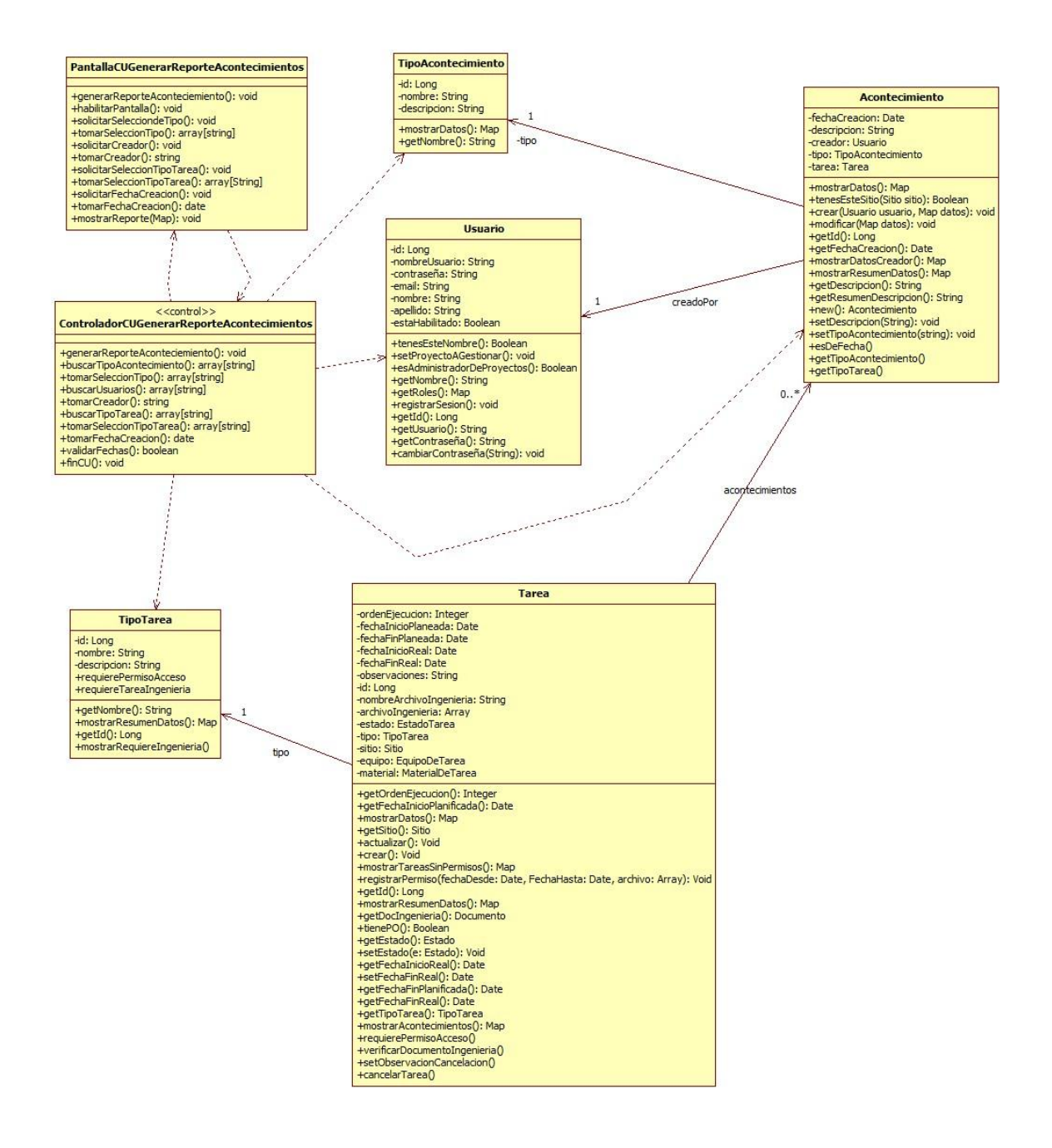

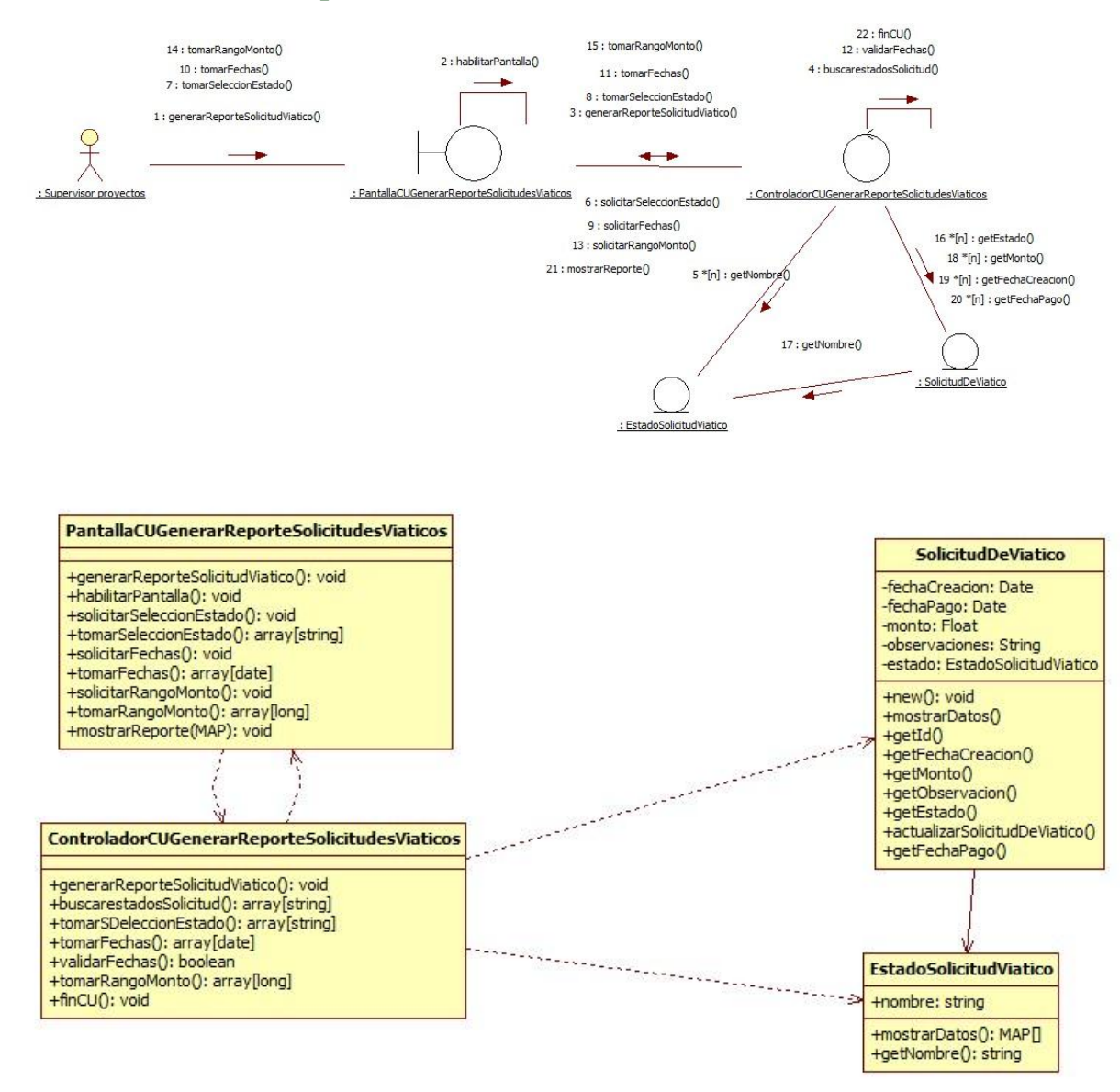

#### **CU 108- Generar Reporte de Solicitudes de Viáticos.**

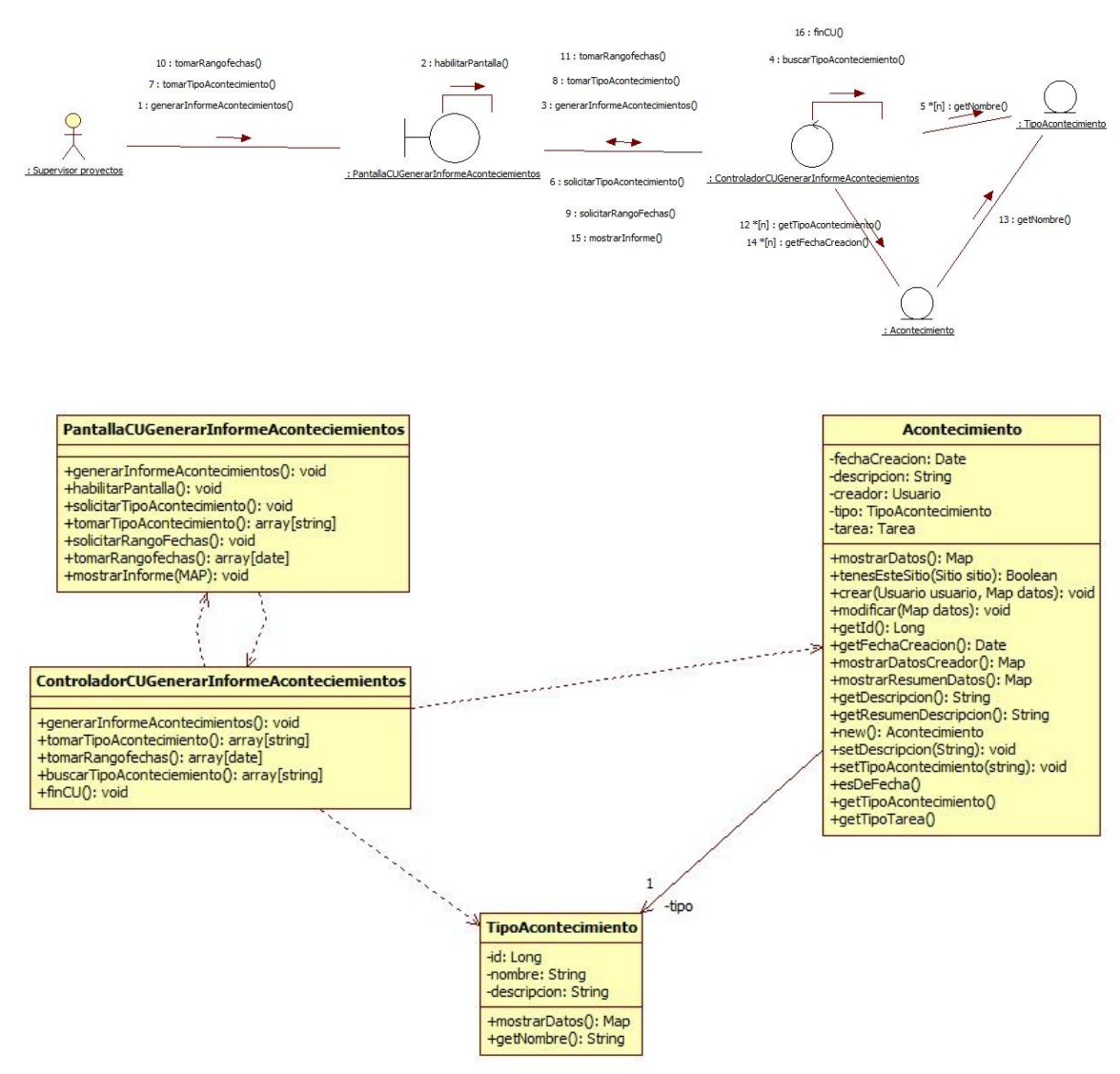

### **CU 109- Generar Informe de Acontecimientos.**

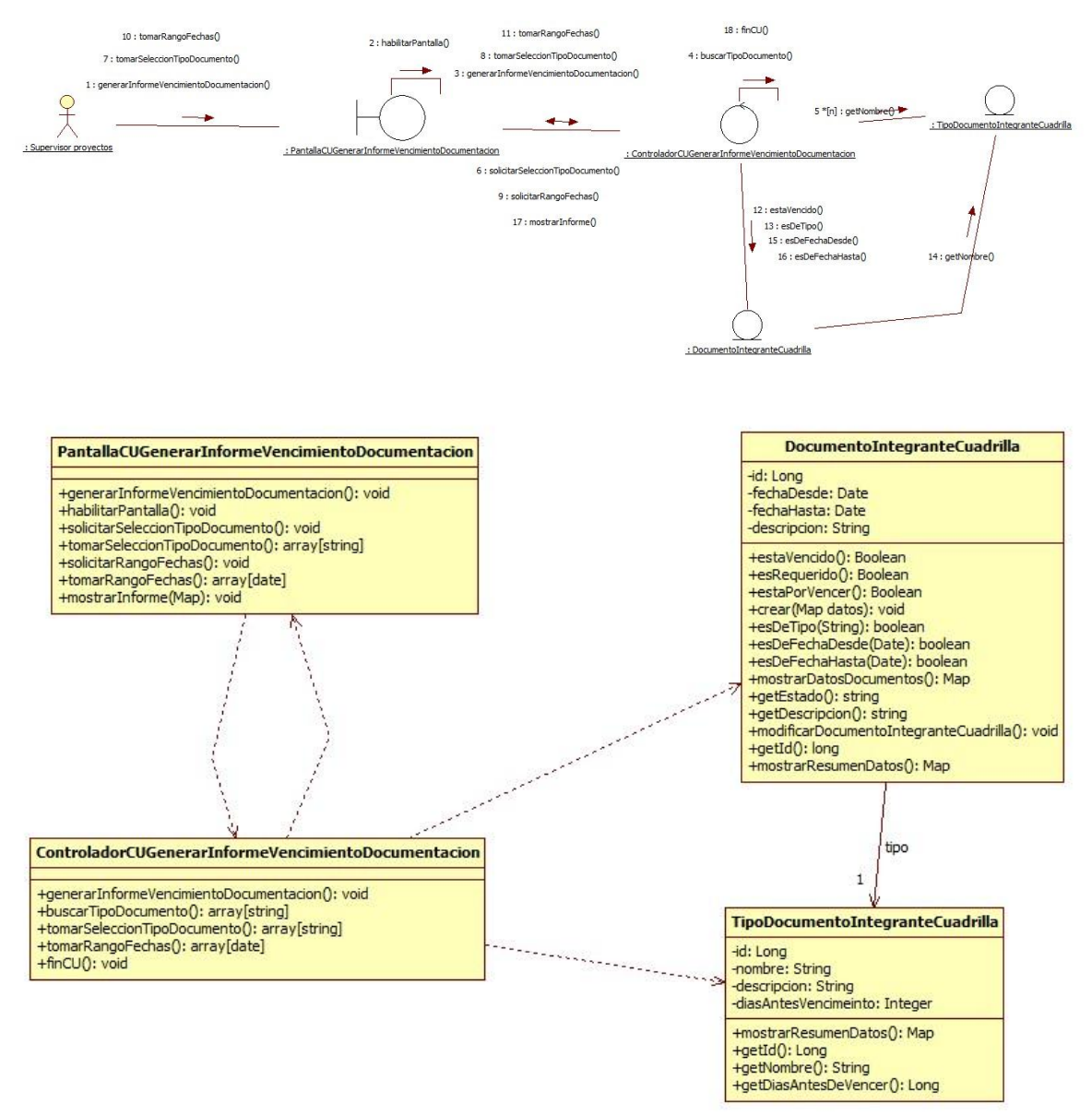

#### **CU 110- Generar Informe de Vencimiento de Documentación.**

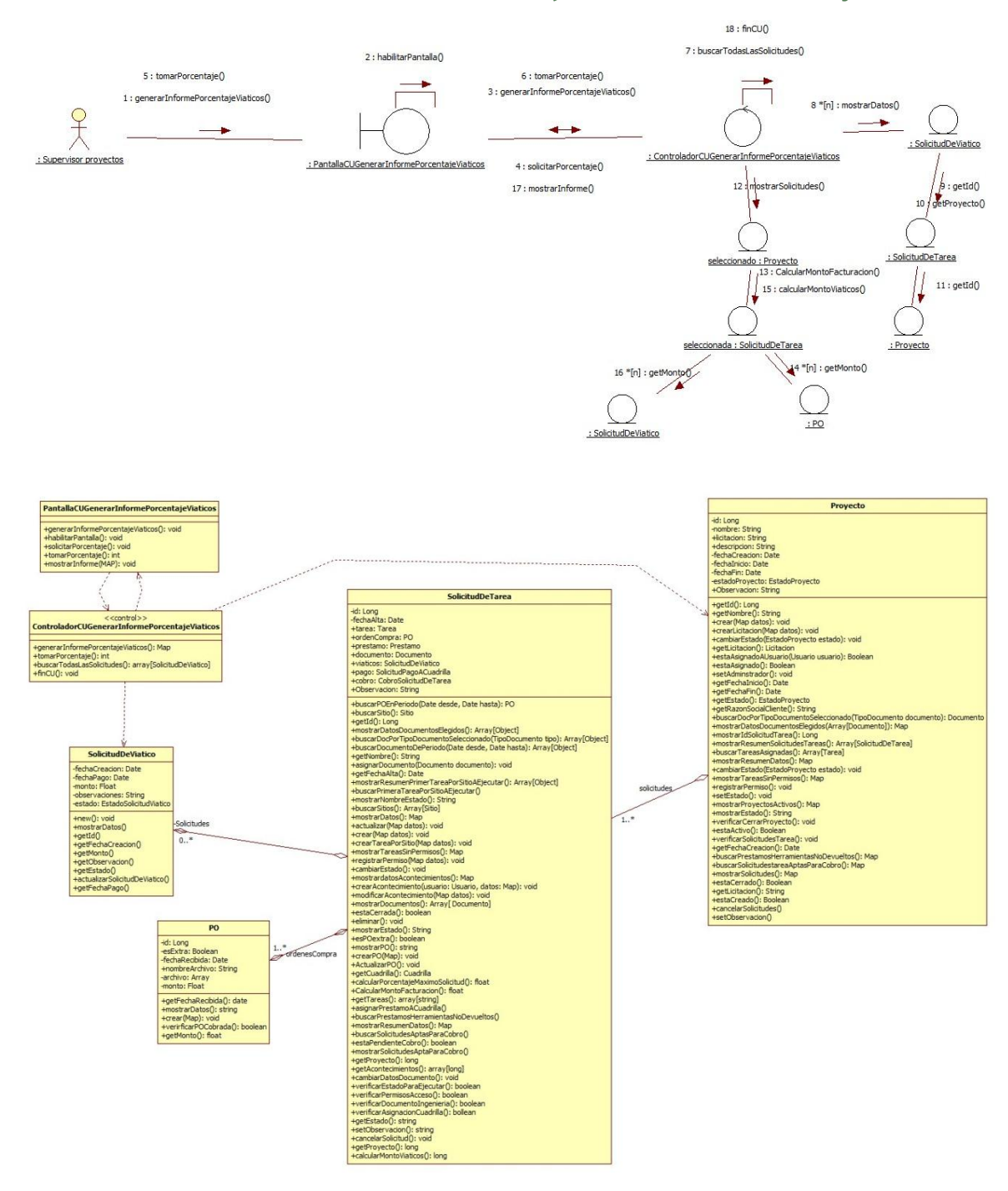

# **CU 111- Generar Informe de Porcentaje de Viáticos en Proyectos.**

**Paquete Soporte:**

#### **CU 47- Cambiar contraseña**

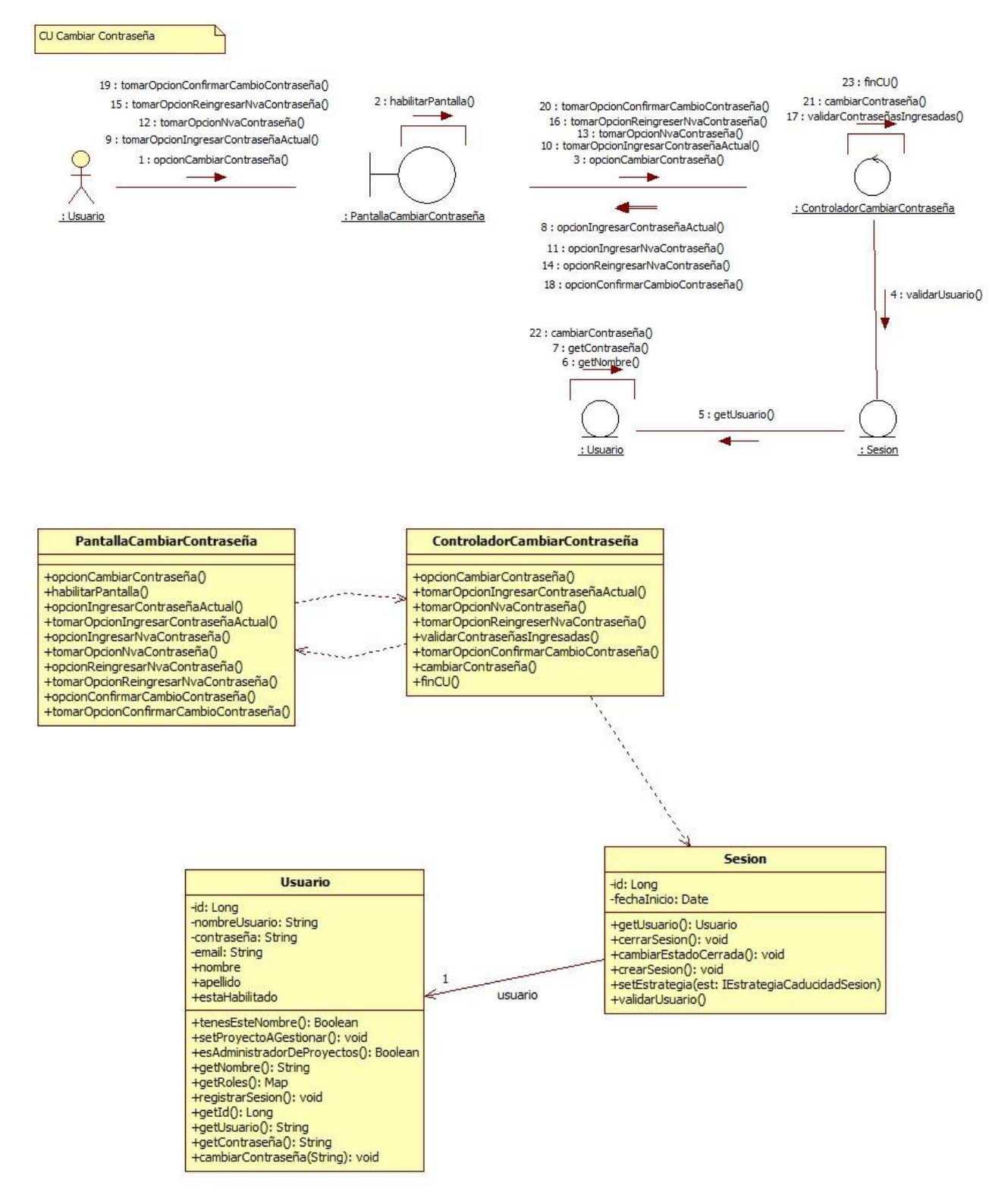

#### **CU 48- Iniciar sesión**

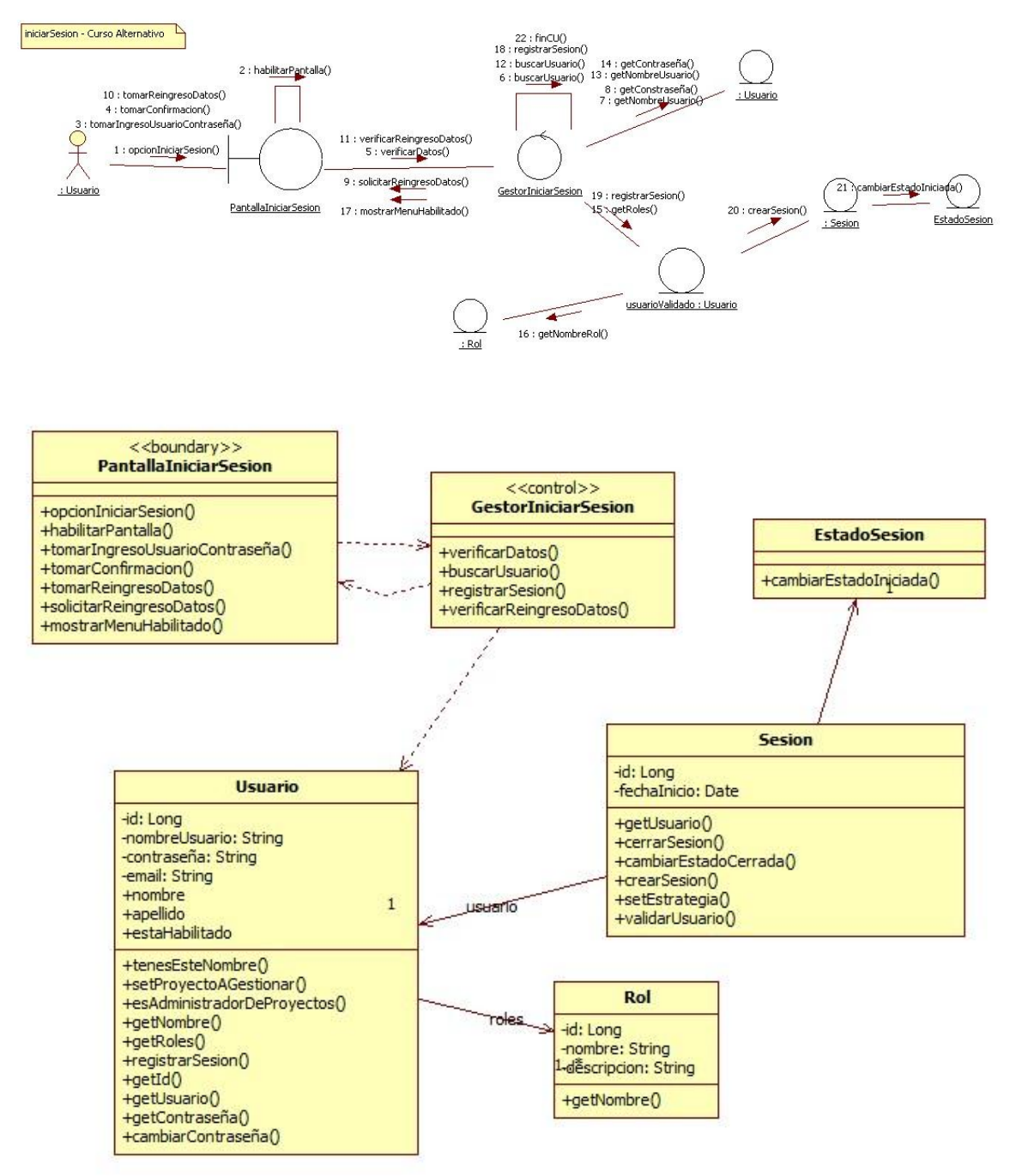

### **CU 49- Cerrar sesión**

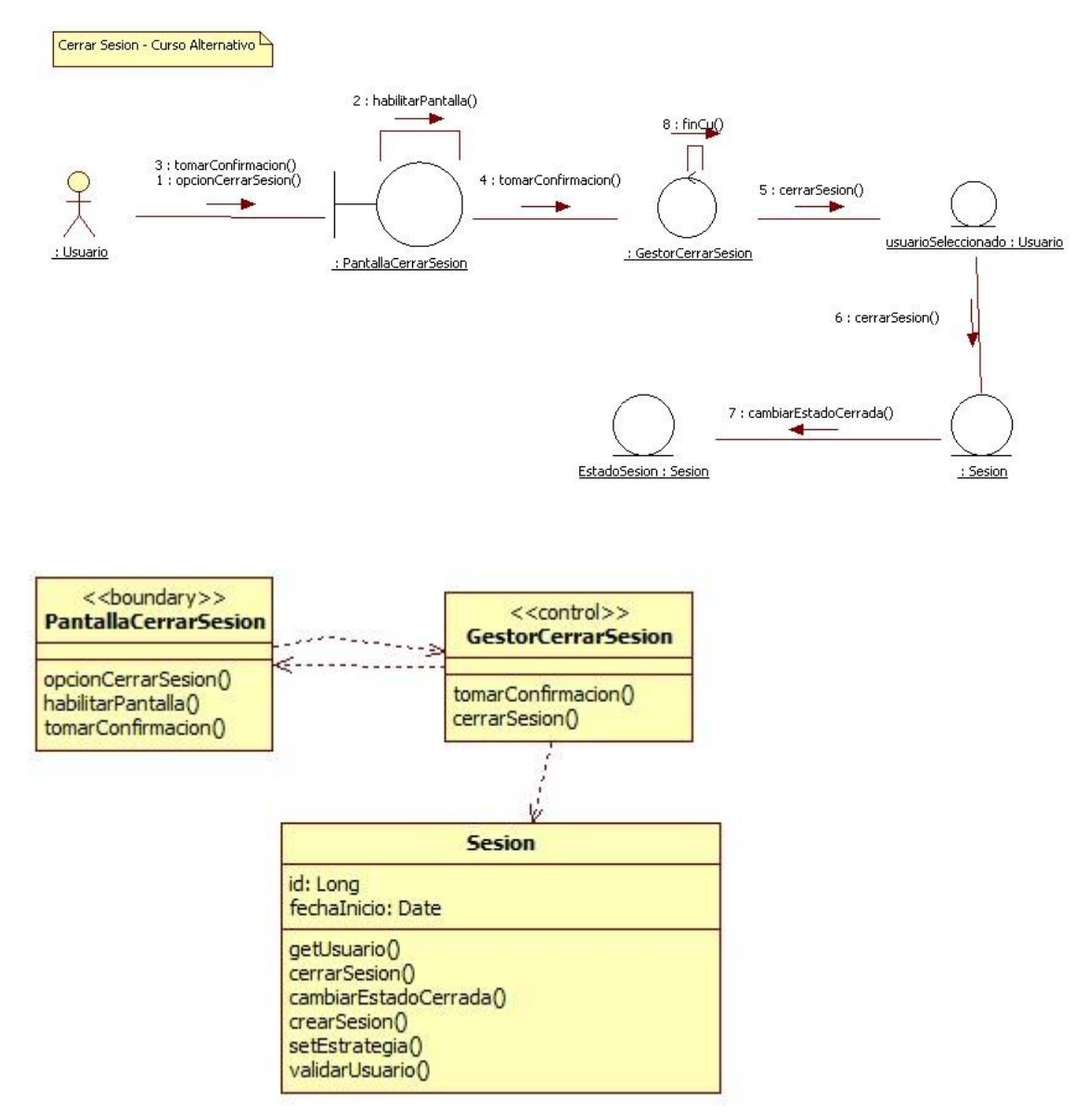

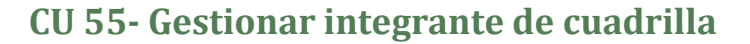

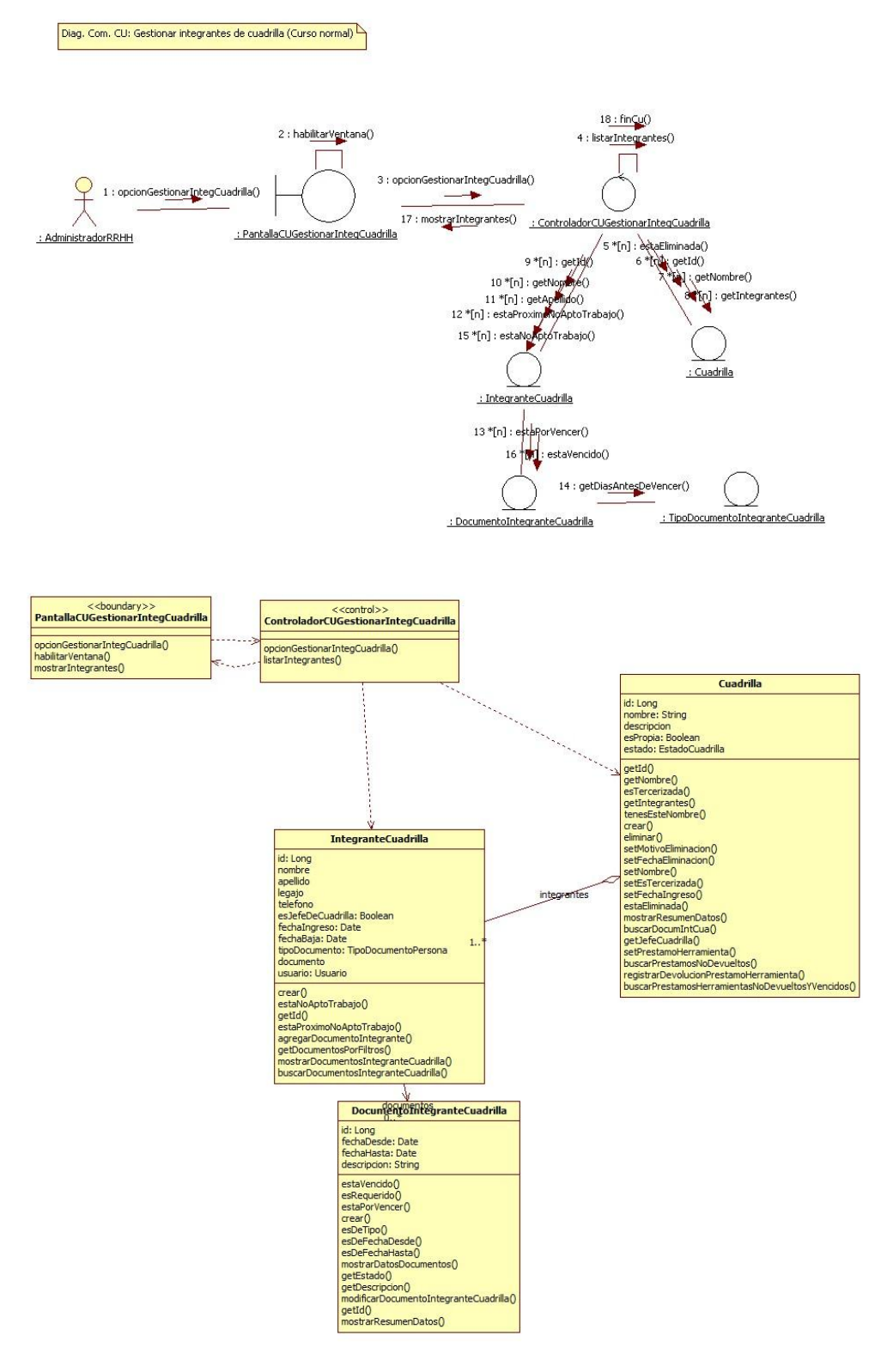

#### **CU 60- Gestionar cuadrilla**

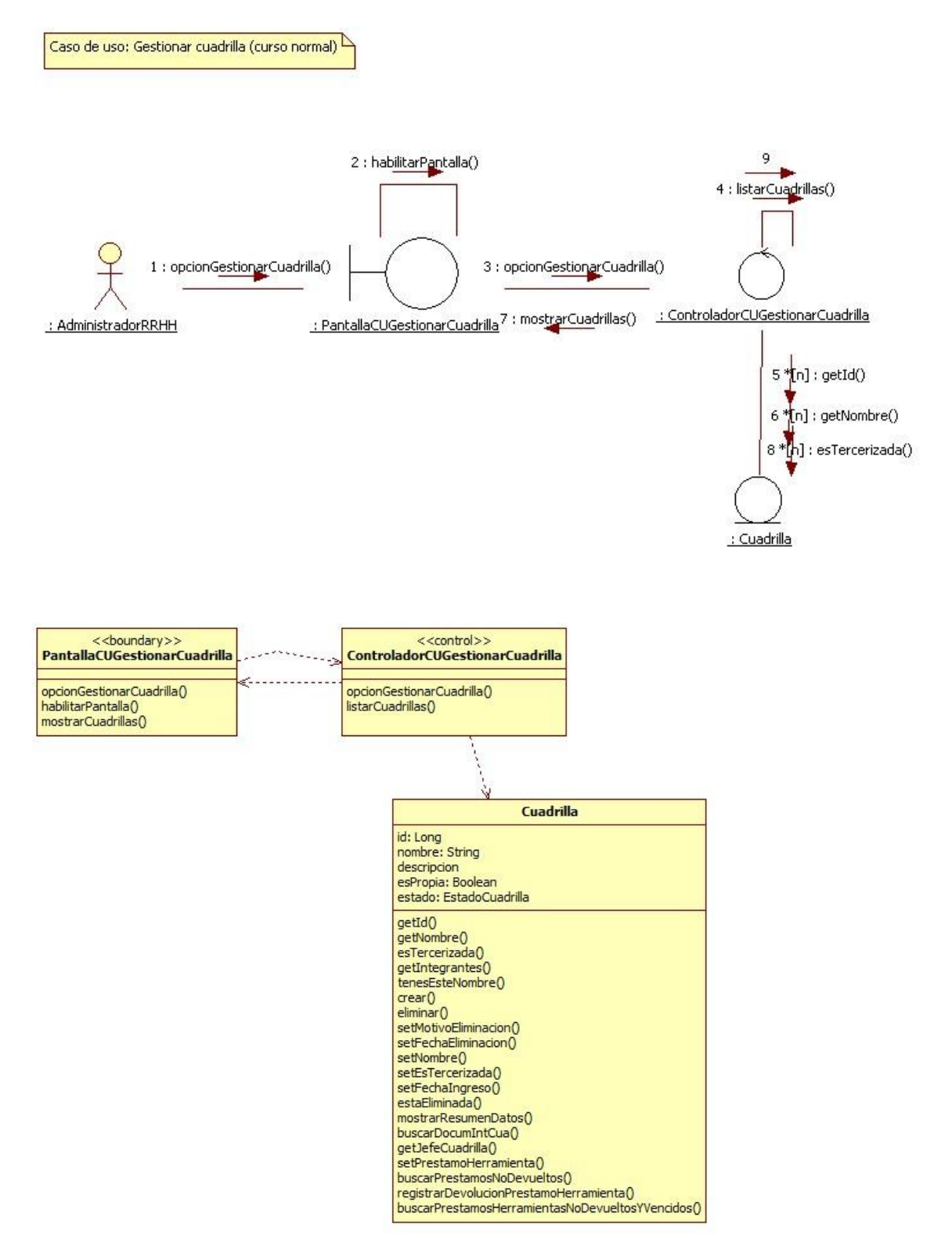

### **CU 61- Consultar cuadrilla**

Diag Com CU Consultar Cuadrilla (Curso normal) La cuadrilla a consultarya ha sido seleccionada

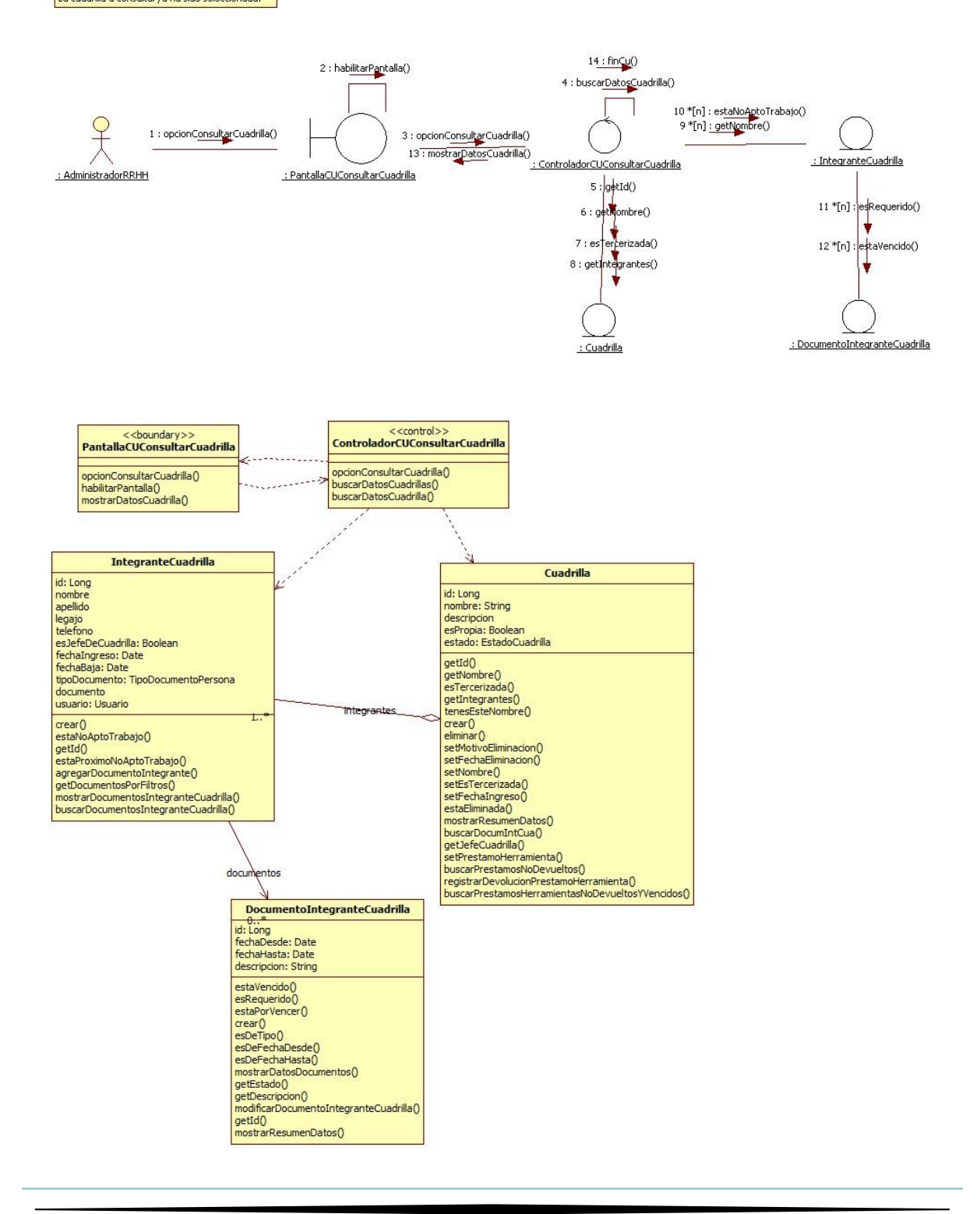

#### **CU 62- Registrar cuadrilla**

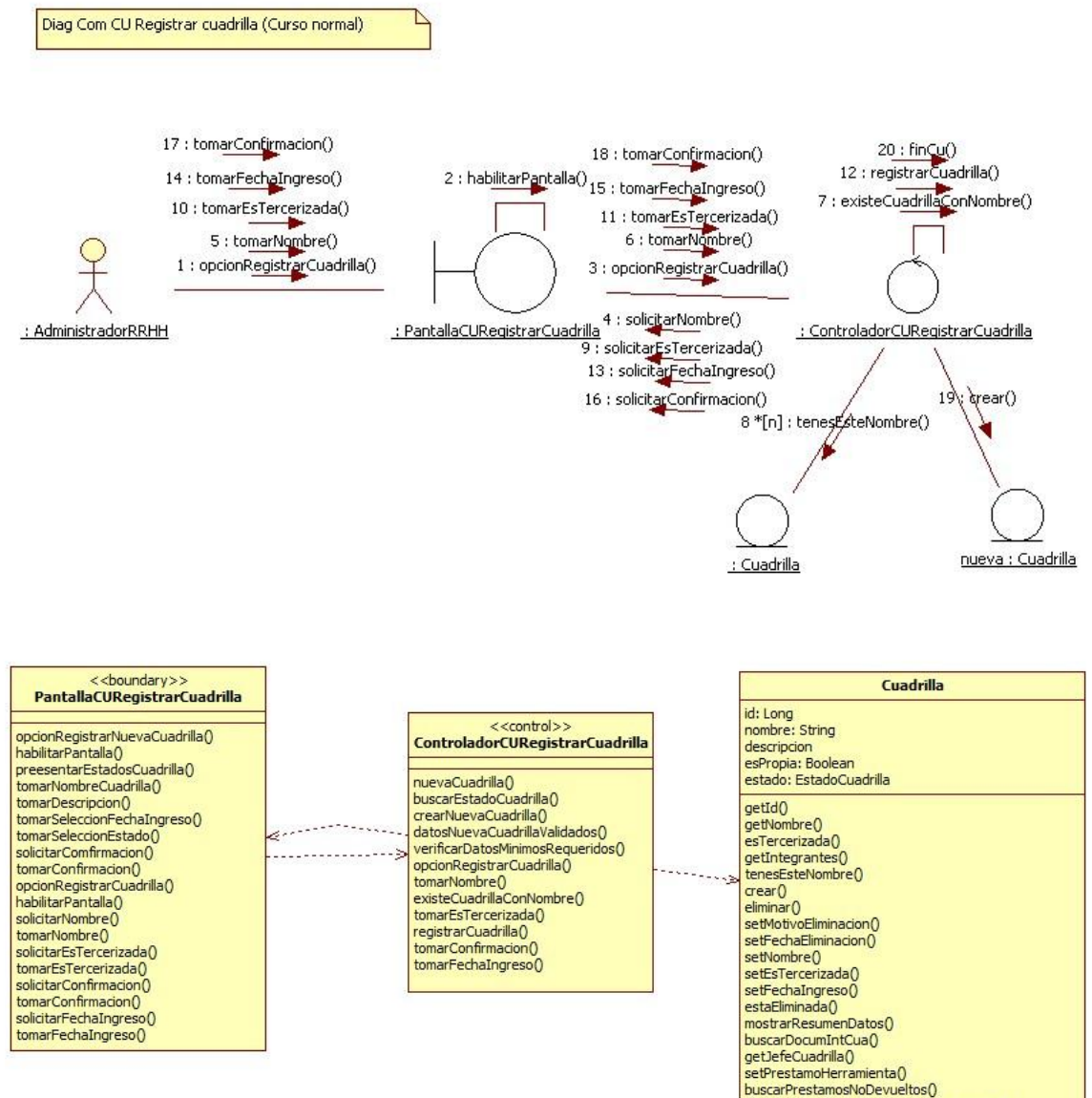

registrarDevolucionPrestamoHerramienta()<br>buscarPrestamosHerramientasNoDevueltosYVencidos()

#### **CU 63- Eliminar cuadrilla**

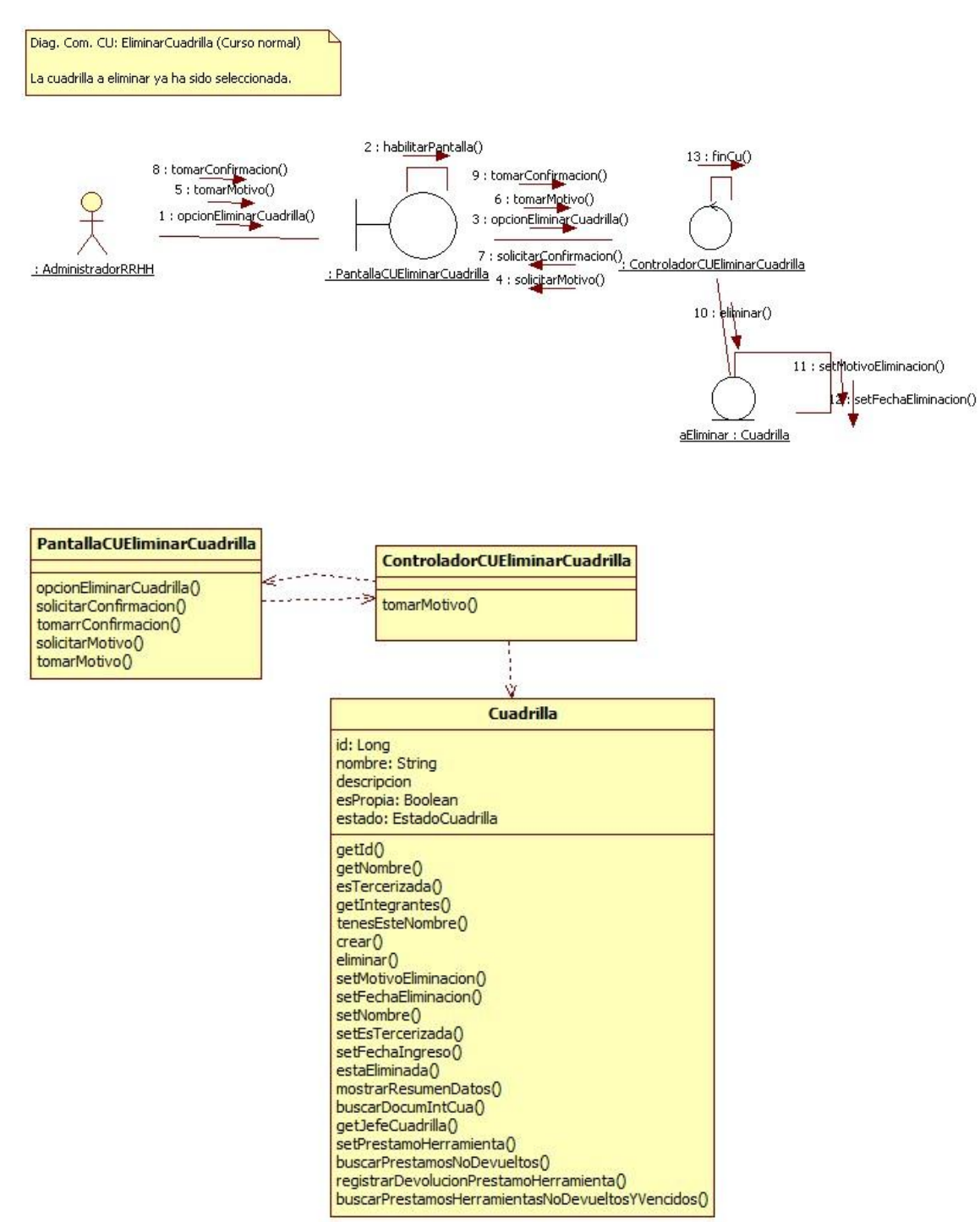

#### **CU 64- Modificar cuadrilla**

Diag, Com. CU: Modificar cuadrilla (Curso normal) La cuadrilla a modificar ya ha sido seleccionada.  $22:finCu()$ 17: tomarConfirmacion() 19 : modificar Cuadrilla() 16 : tomarConfirmacion() 2 : hab<u>ilitarPan</u>talla() 14 : tomarFechaIngreso() 7 : existeCuadrillaConNombre() 13 : tomarFechaIngreso() 11 : tomarEsTercerizada()<br>6 : tomarNombre() 10 : tomarEsTercerizada() 3 : opcionModificarCuadrilla() 1 : opcionModificarCuadrilla() 5 : tomarNombre() 4 : solicitarNombre() : ControladorCUModificarCuadrilla : PantallaCUModificarCuadrilla 9 : solicitarEsTercerizada() : AdministradorRRHH 18 :\sebNombre() 12 : solicitarFechaIngreso() 15 : solicitarConfirmacion() 20 : setEstercerizada() 8 \*[n] : tenesEsteNombre() 21 : setRechaIngreso() ¥ aModificar : Cuadrilla : Cuadrilla Cuadrilla <<control>><br>ControladorCUModificarCuadrilla id: Long<br>nombre: String<br>descripcion<br>esPropia: Boolean<br>estado: EstadoCuadrilla opcionModificarCuadrilla()<br>habilitarPantalla()<br>solicitarNombre() opcionModificarCuadrilla()<br>tomarNombre()<br>existeCuadrillaConNombre() solidtarNombre()<br>tomarNombre()<br>solidtarEsTercerizada()<br>tomarEsTercerizada()<br>solidtarFechaIngreso()<br>tomarFechaIngreso()<br>solidtarConfirmadon()<br>tomarConfirmadon()  $......$ tomarEsTercerizada()<br>tomarFechaIngreso()<br>tomarConfirmacion() getId() getId()<br>getNombre()<br>esTercerizada()<br>getIntegrantes()<br>tensEsteNombre()<br>getMotivoEliminacion()<br>setMotivoEliminacion() modificarCuadrilla() setMotivoEliminacion()<br>setMotivoEliminacion()<br>setMotivoEliminacion()<br>setMonbre()<br>setEsTercerizada()<br>estEsTercerizada()<br>estEsTercerizada()<br>mostarRessumenDatos()<br>guestEC-cuadrilla()<br>setPrestanoSterNotematica()<br>registrarDevol

# **Diagramas de Estado**

# **Diagrama de estado: Documento**

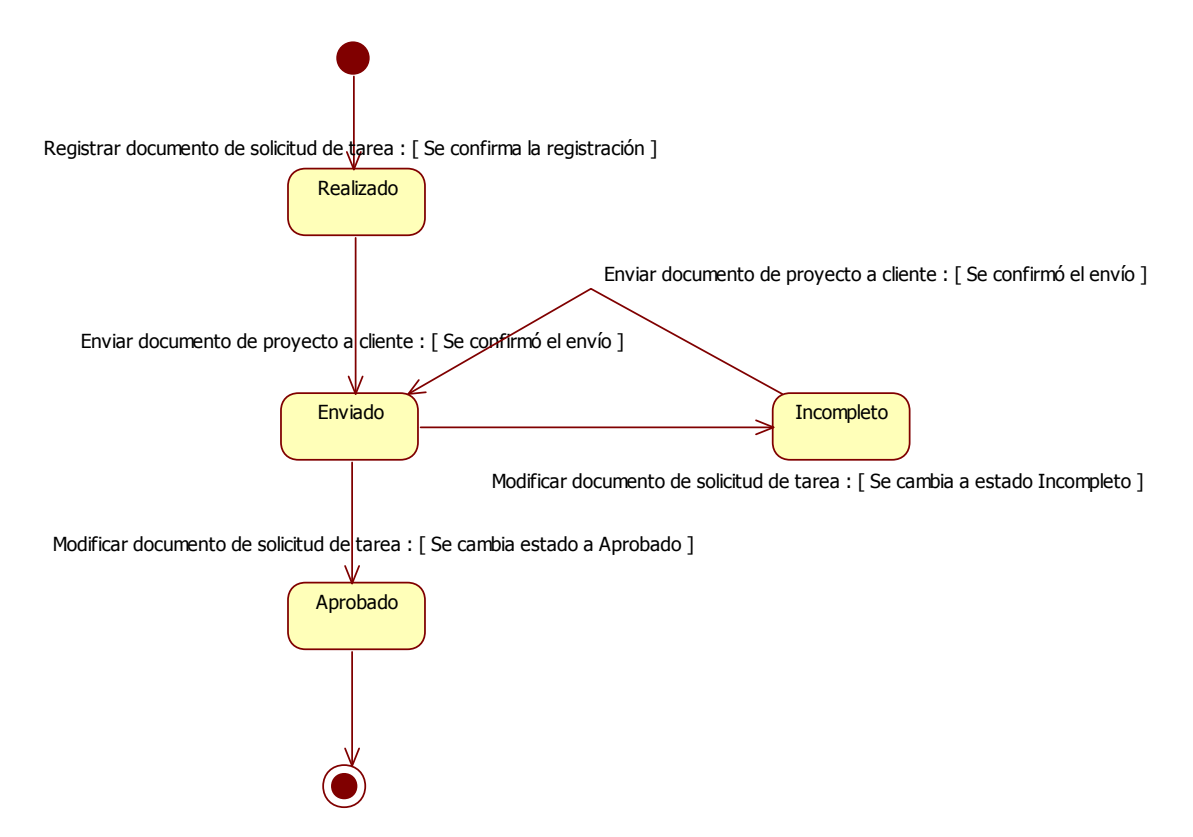

# **Diagrama de estado: Proyecto**

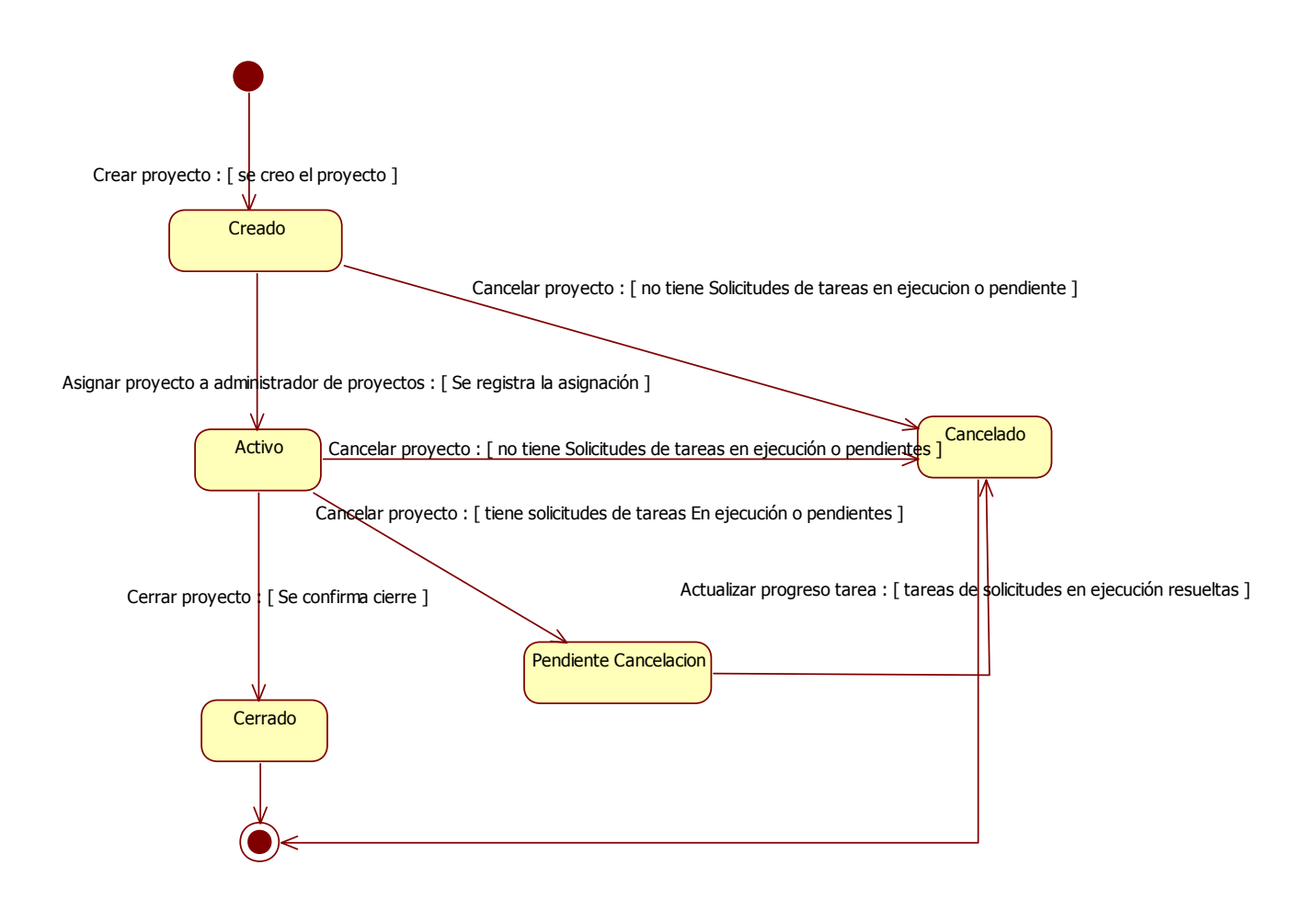

# **Diagrama de estado: Solicitud de Viático**

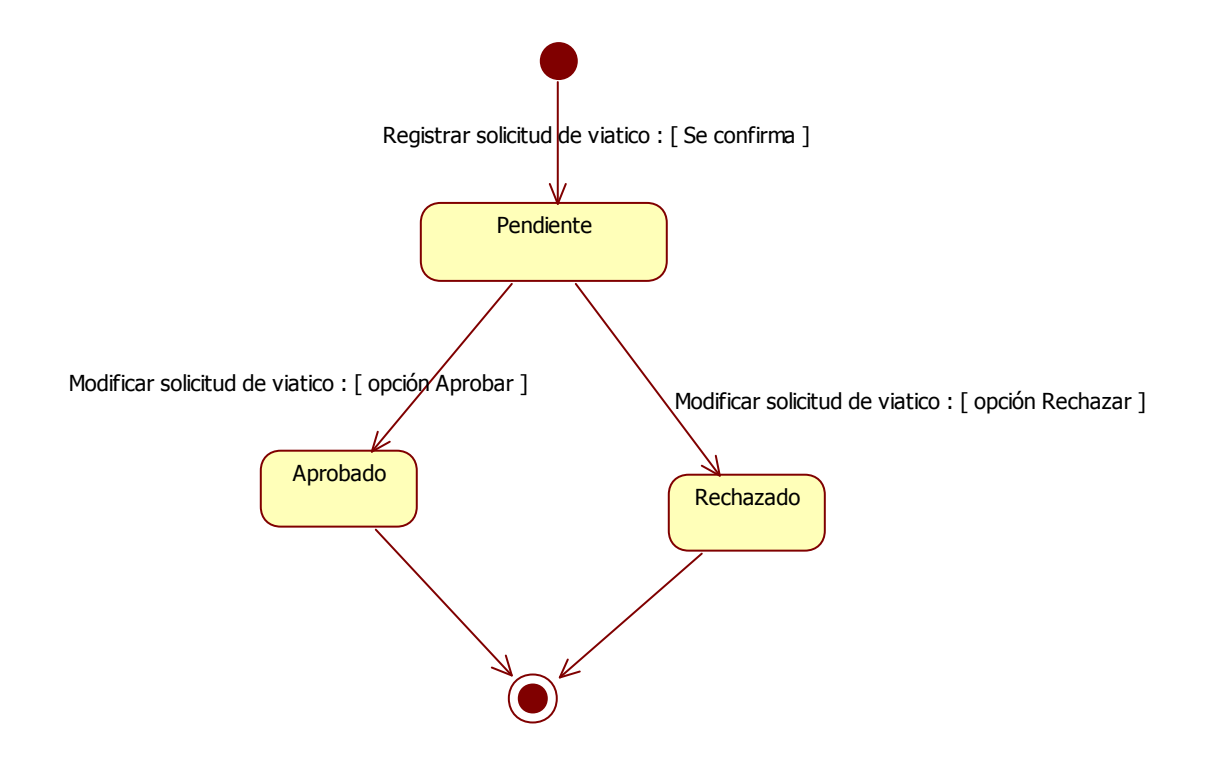

### **Diagrama de estado: Solicitud de Tarea**

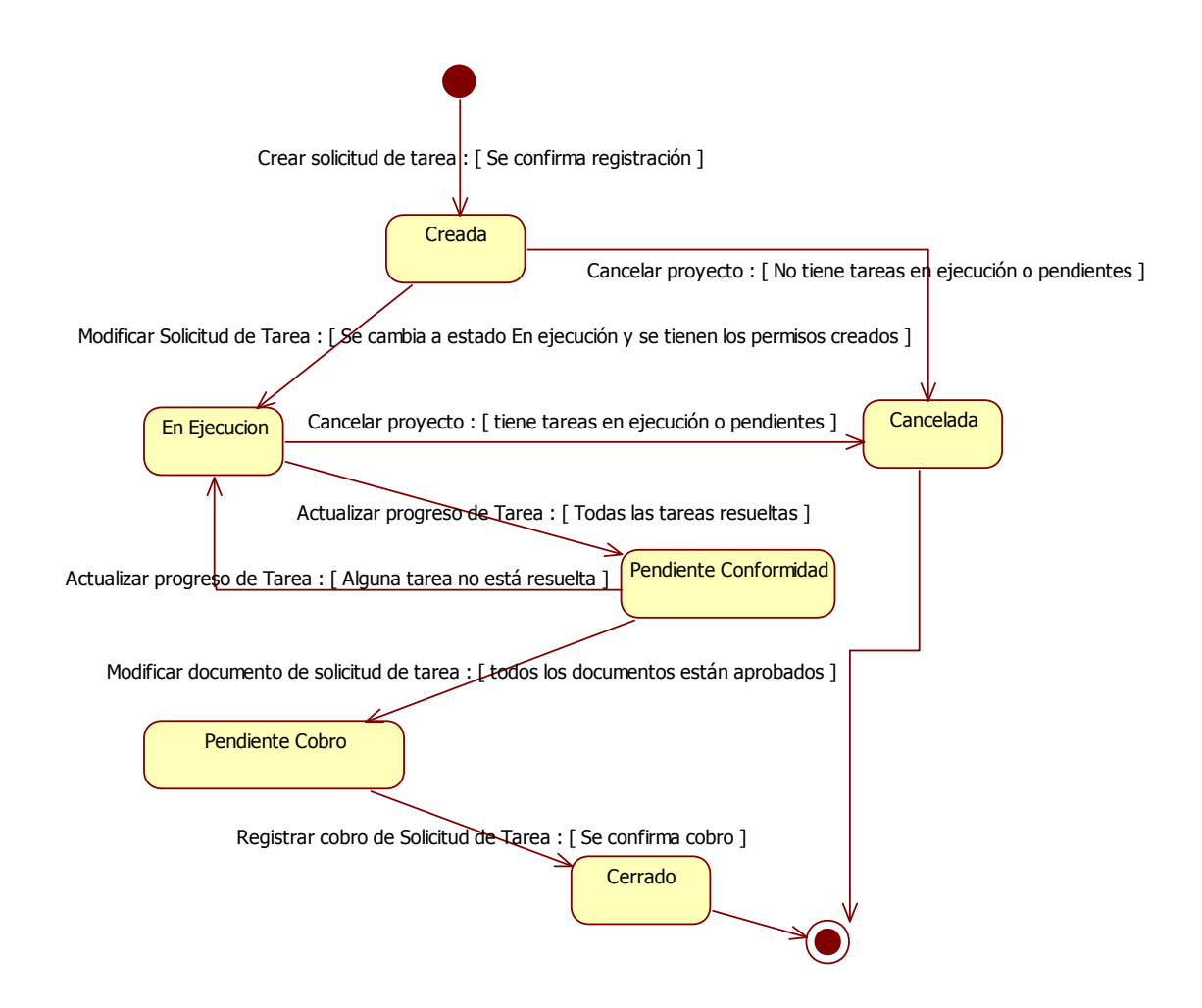

# **Diagrama de estado: Tarea**

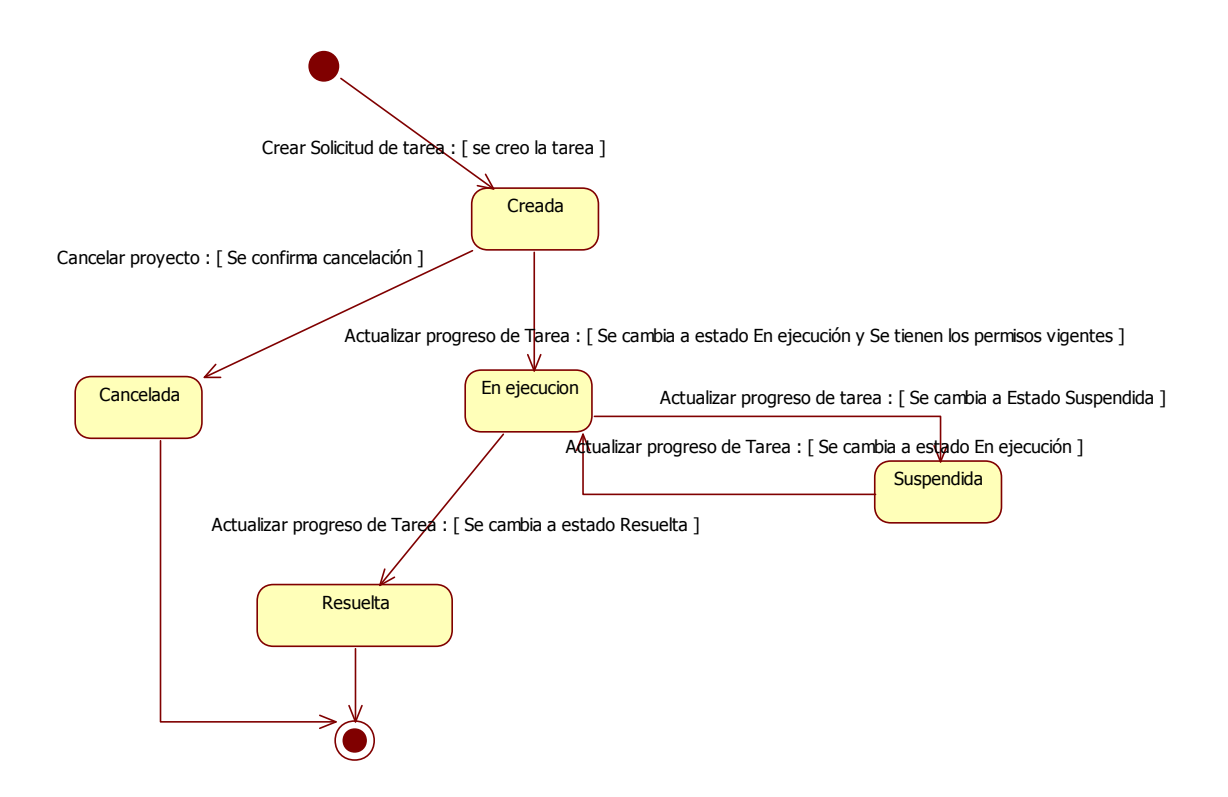